# **MATERIAŁY DO EGZAMINU AU54**

*Aleksander Gliwiński*

<span id="page-1-0"></span>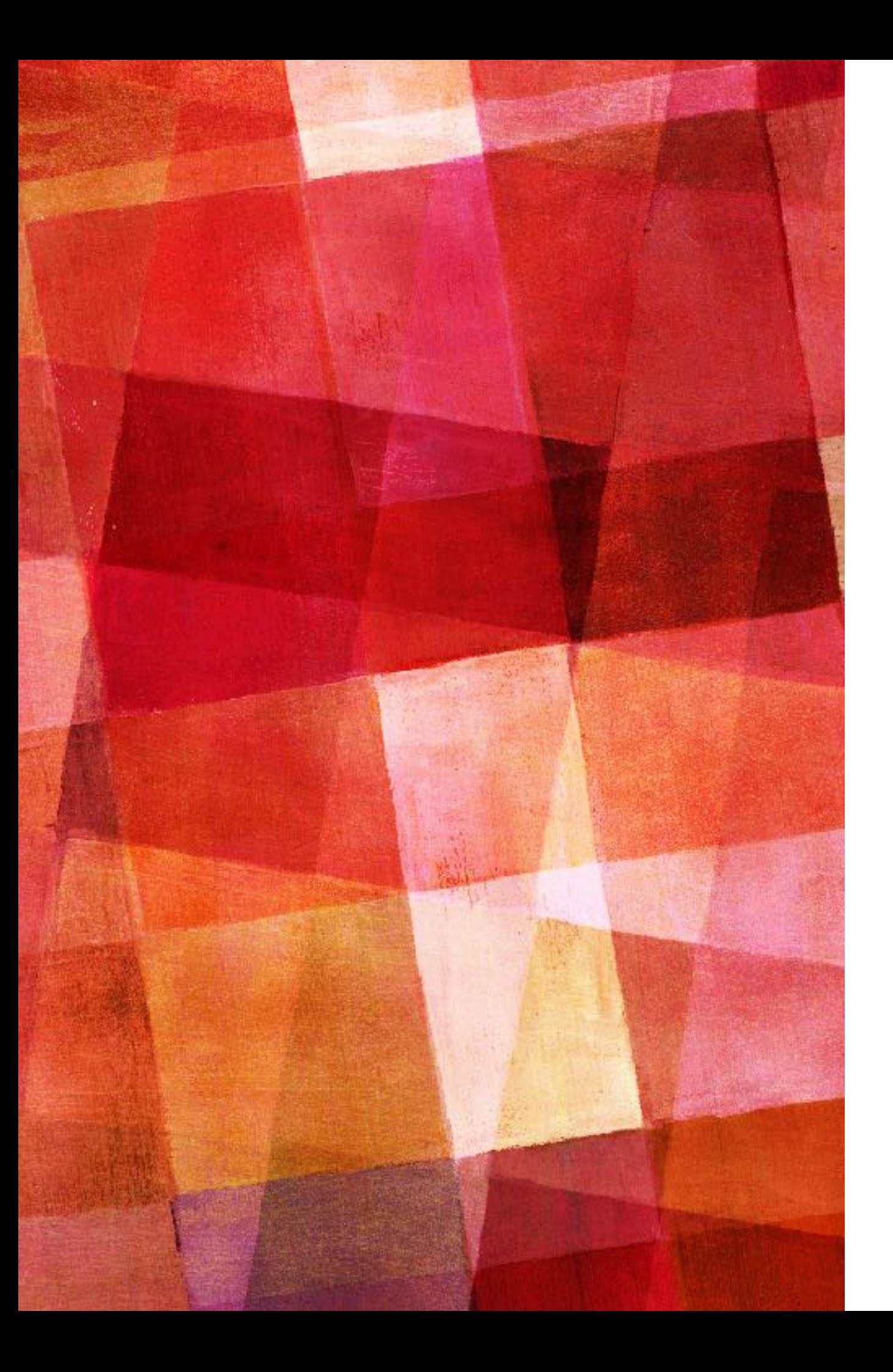

### **SPIS TRESCI**

[Papier](#page-2-0) [Rodzaje druku](#page-4-0) **[Typogra](#page-8-0)fia** Graf[ka wektorowa](#page-11-0) Graf[ka rastrowa](#page-15-0) [Projektowanie akcydensów](#page-19-0) [Projektowanie broszur i ksi](#page-21-0)ążek [Projektowanie publikacji elektronicznych](#page-25-0) Poję[cia poligra](#page-27-0)ficzne [Wymagania egzaminu](#page-31-0) Przykł[adowe pytania do egzaminu](#page-34-0) **[Bibliogra](#page-36-0)fia** 

<span id="page-2-0"></span>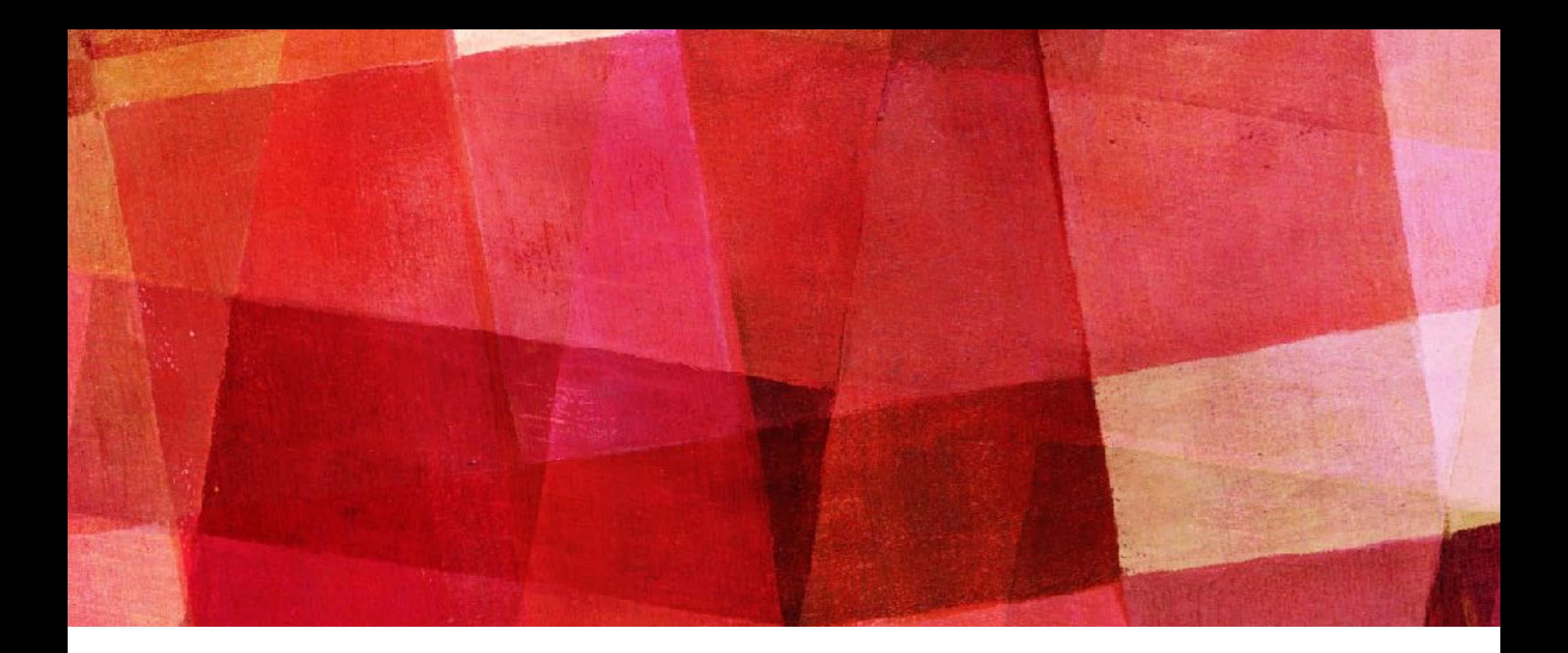

## **PAPIER [SPIS TRESCI](#page-1-0)**

### **PAPIER**

Papier – spilśniona na sicie masa włóknista pochodzenia organicznego o gramaturze od 28 do 200 g/m². Wytwarzany poprzez ułożenie na sicie włókien. Papier jest wytwarzany w formie arkuszy lub wstęgi nawijanej w zwoje. Po uformowaniu masy na sicie jest odwadniany, prasowany, suszony i gładzony w podzielonych etapach ciągłego procesu wytwarzania.

Papier (według chińskich kronik) został wynaleziony w Chinach przez kancelistę na dworze cesarza He Di z dynastii Han, eunucha Cai Lun, około 105 r. n.e. Kancelista eksperymentował z korą drzew, jedwabiem, a nawet sieciami rybackimi, aż trafł na właściwą metodę (papier czerpany) z użyciem szmat jedwabnych i lnianych. Cesarz He Di w uznaniu doniosłości wynalazku podniósł go do godności ministra rolnictwa.

Wyniki badań archeologicznych pokazują jednak, że papier był już znany wcześniej, co najmniej w 8 roku p.n.e. Z tego roku pochodzi skrawek papieru z 20 chińskimi znakami odnaleziony w Nefrytowej Bramie, granicznej strażnicy jedwabnego szlaku. Być może papier jest jeszcze starszy, jego niezapisane skrawki były znajdowane w stanowiskach pochodzących prawdopodobnie z II wieku p.n.e., jednak to datowanie jest niepewne. Prawdopodobnie zatem Cai Lun wynalazł tylko metodę masowej produkcji papieru.

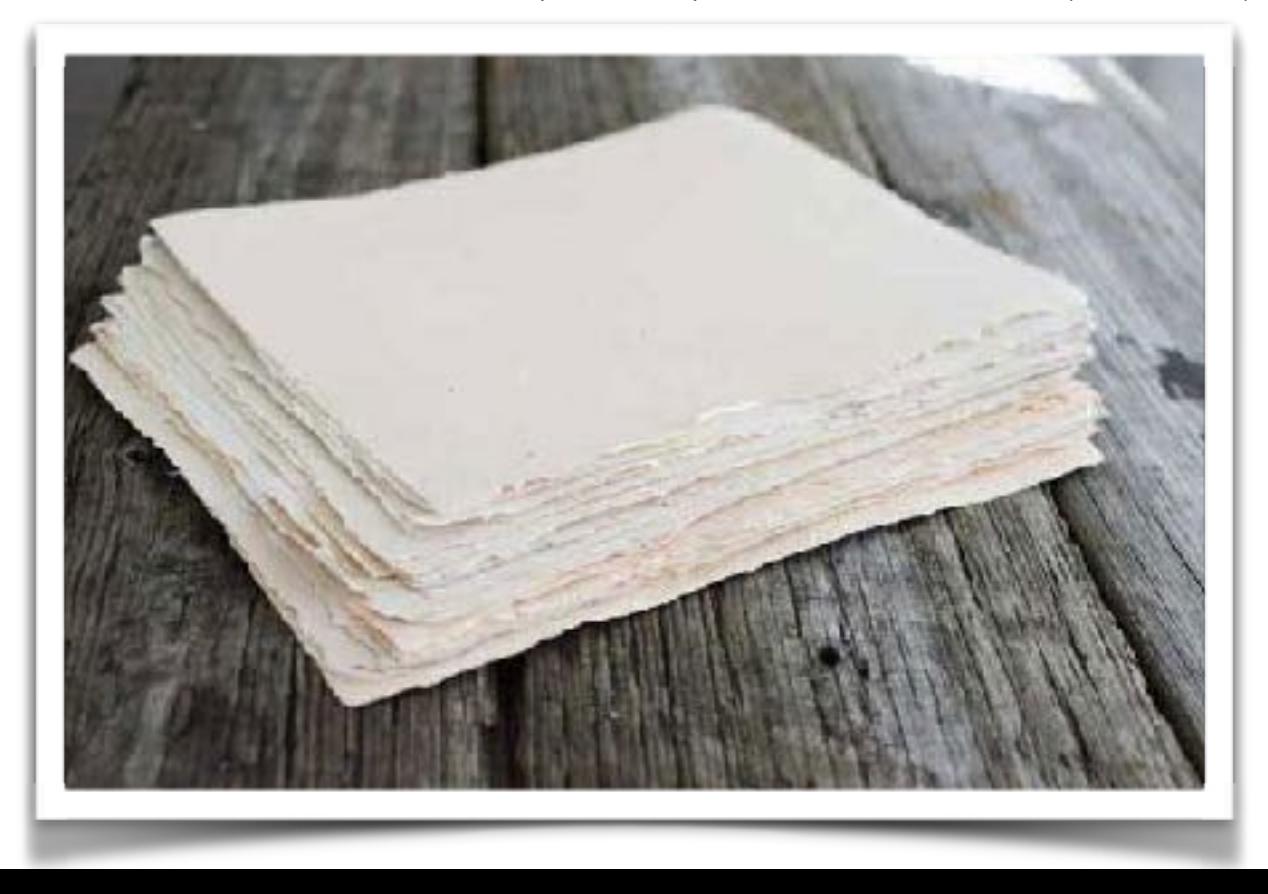

<span id="page-4-0"></span>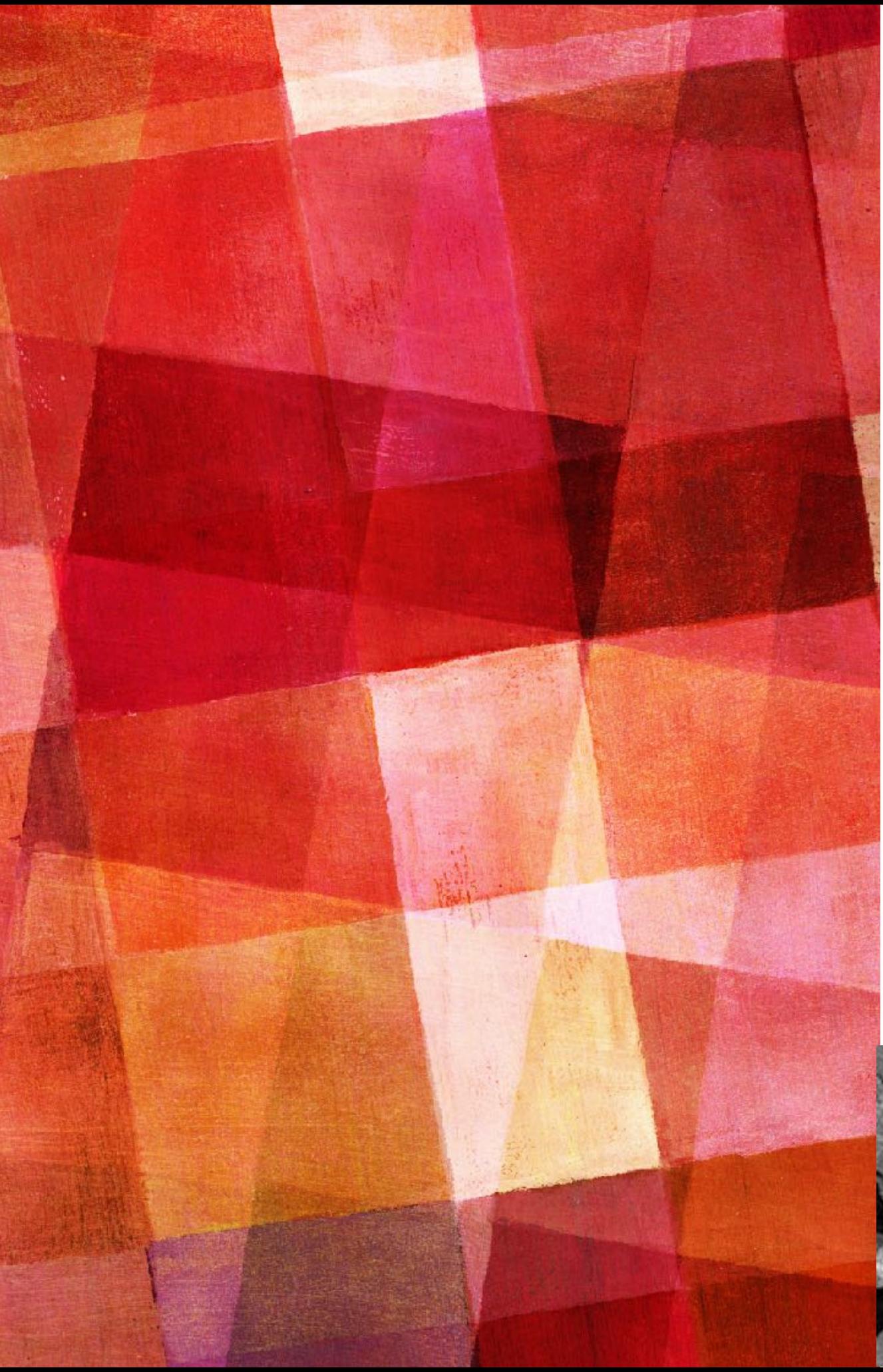

### **PAPIER**

### PARAMETRY

- Format (długość i szerokość arkusza)
- Gramatura (waga 1m2 w g/m2)
- Grubość (odległość pomiędzy górą i spodem płasko położonego arkusza)
- Nieprzezroczystość zdolność do wchłaniania i odbijania światła
- Gładkość

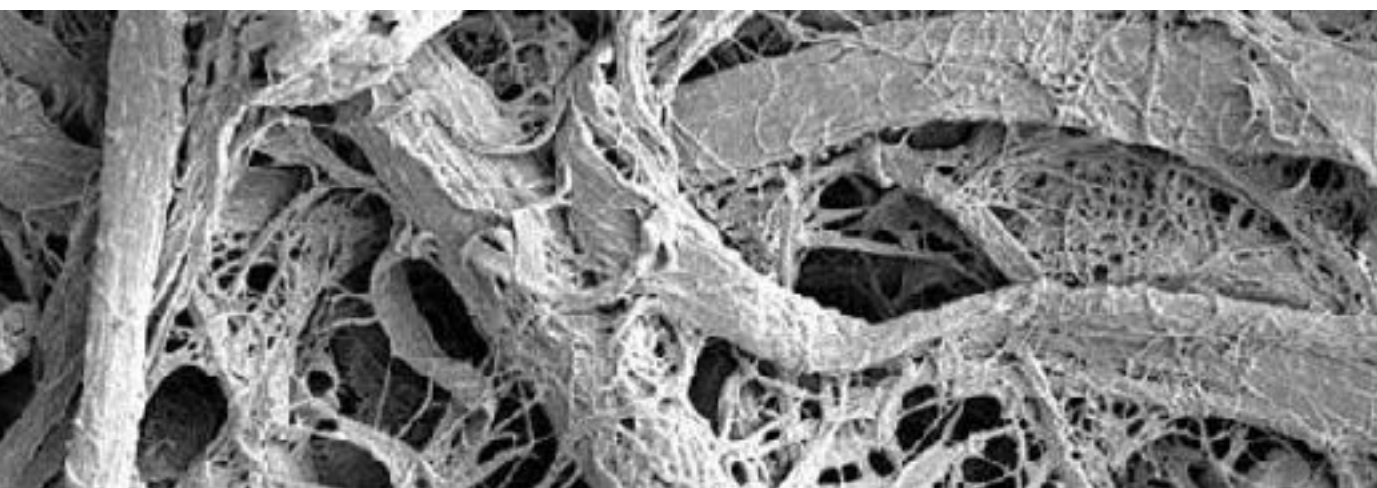

## **WŁASCIWOSCI PAPIERU** *Wytrzymałość*

*Stabilność wymiarowa* 

*Stopień zaklejenia* 

*Połysk papieru*

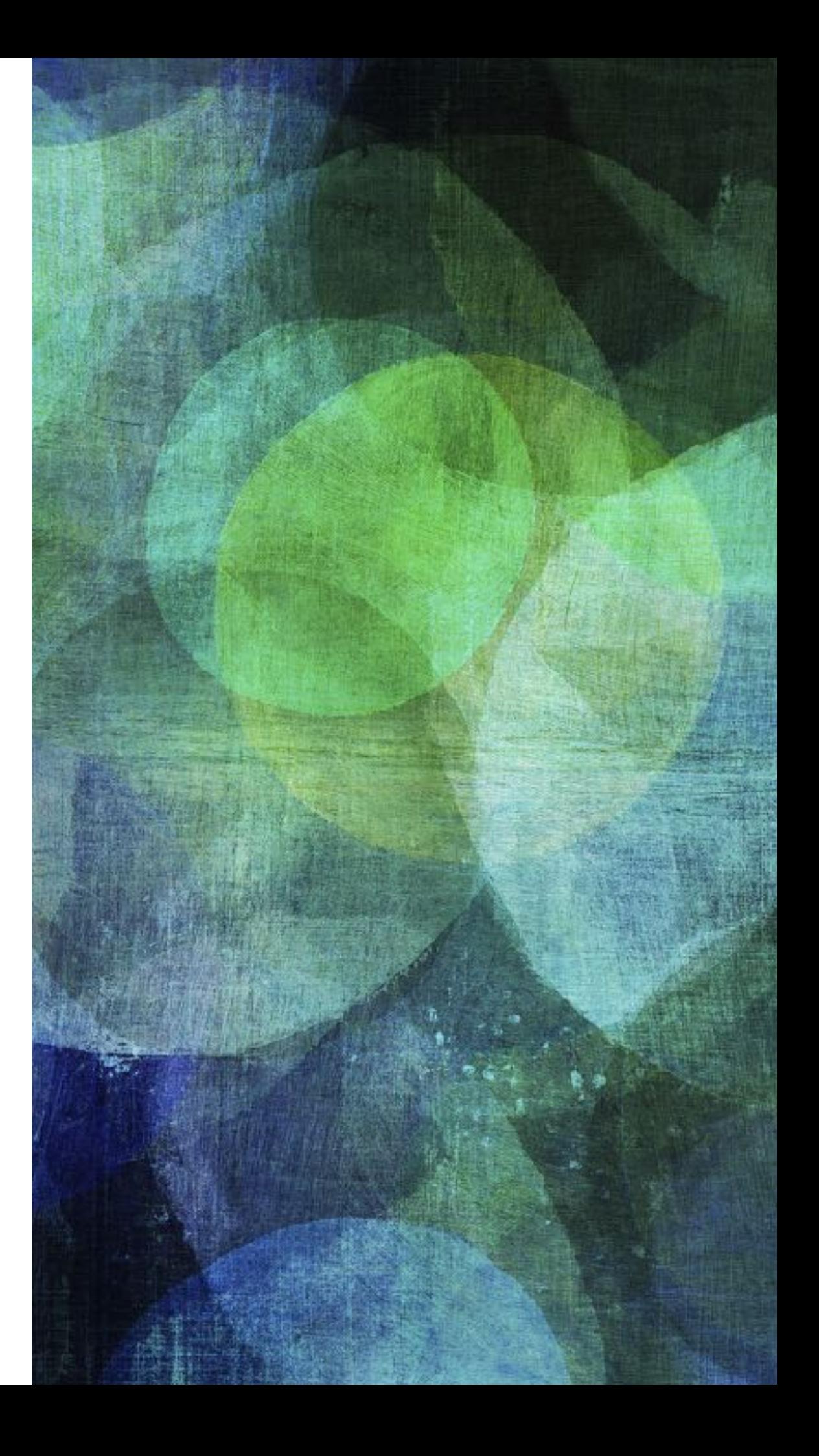

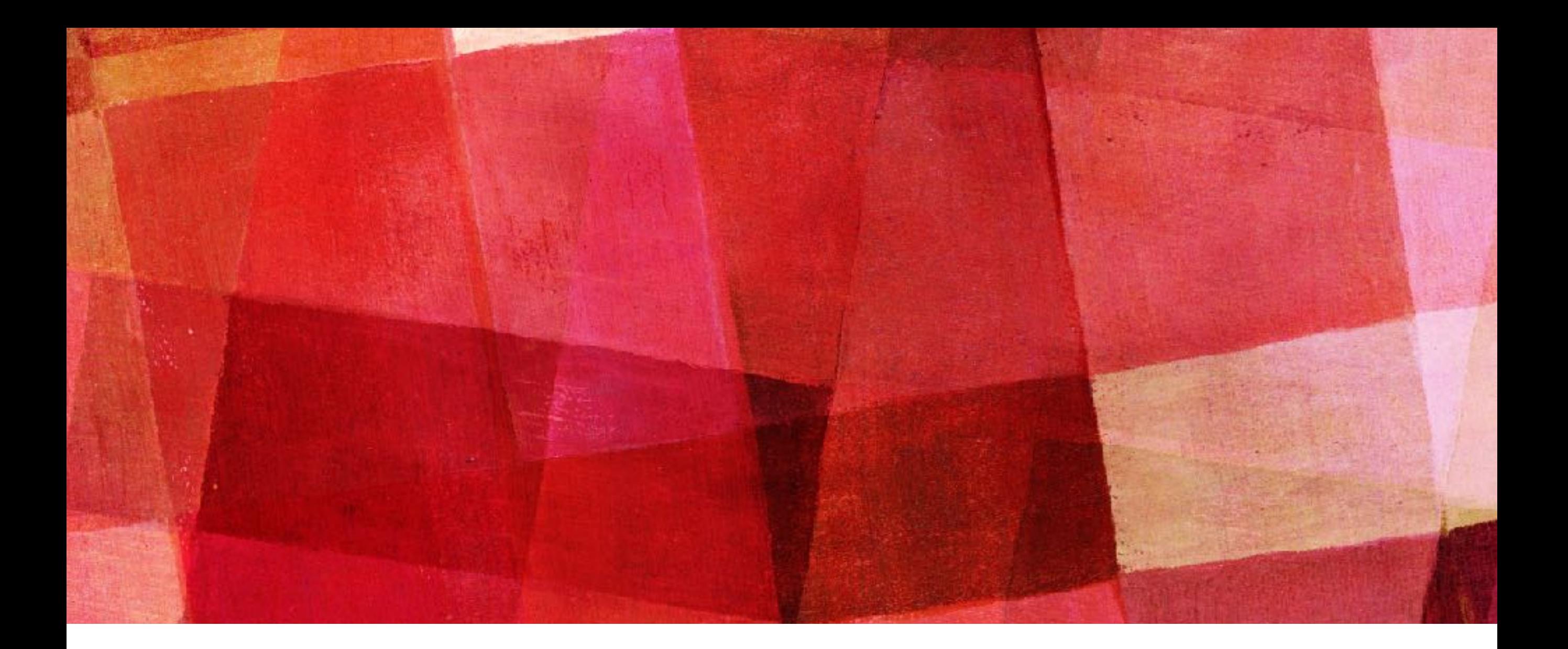

# **RODZAJE DRUKU**

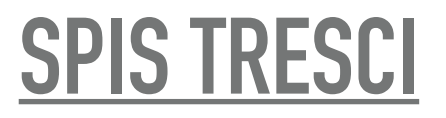

## **RODZAJE DRUKU**

#### DRUK SOLWENTOWY

- jakość druku zbliżona do fotografcznej
- trwałość koloru druku solwentowego w nasłonecznionych lokalizacjach 1-2 lata

#### DRUK LATEKSOWY

- fotografczna jakość druku
- nasycone kolory
- wysoka odporność na blaknięcie kolorów w słońcu
- słaba odporność na uszkodzenia mechaniczne (zalecane laminowanie druków)

#### DRUK CYFROWY

- doskonała jakość druku
- nasycone kolory
- wiele opcji uszlachetniania druku
- szybkie terminy realizacji
- opłacalny przy niskich nakładach druku

#### DRUK OFFSETOWY

- doskonała jakość druku
- nasycone kolory
- wiele opcji uszlachetniania druku
- opłacalny przy większych nakładach druku
- kilkudniowe terminy realizacji

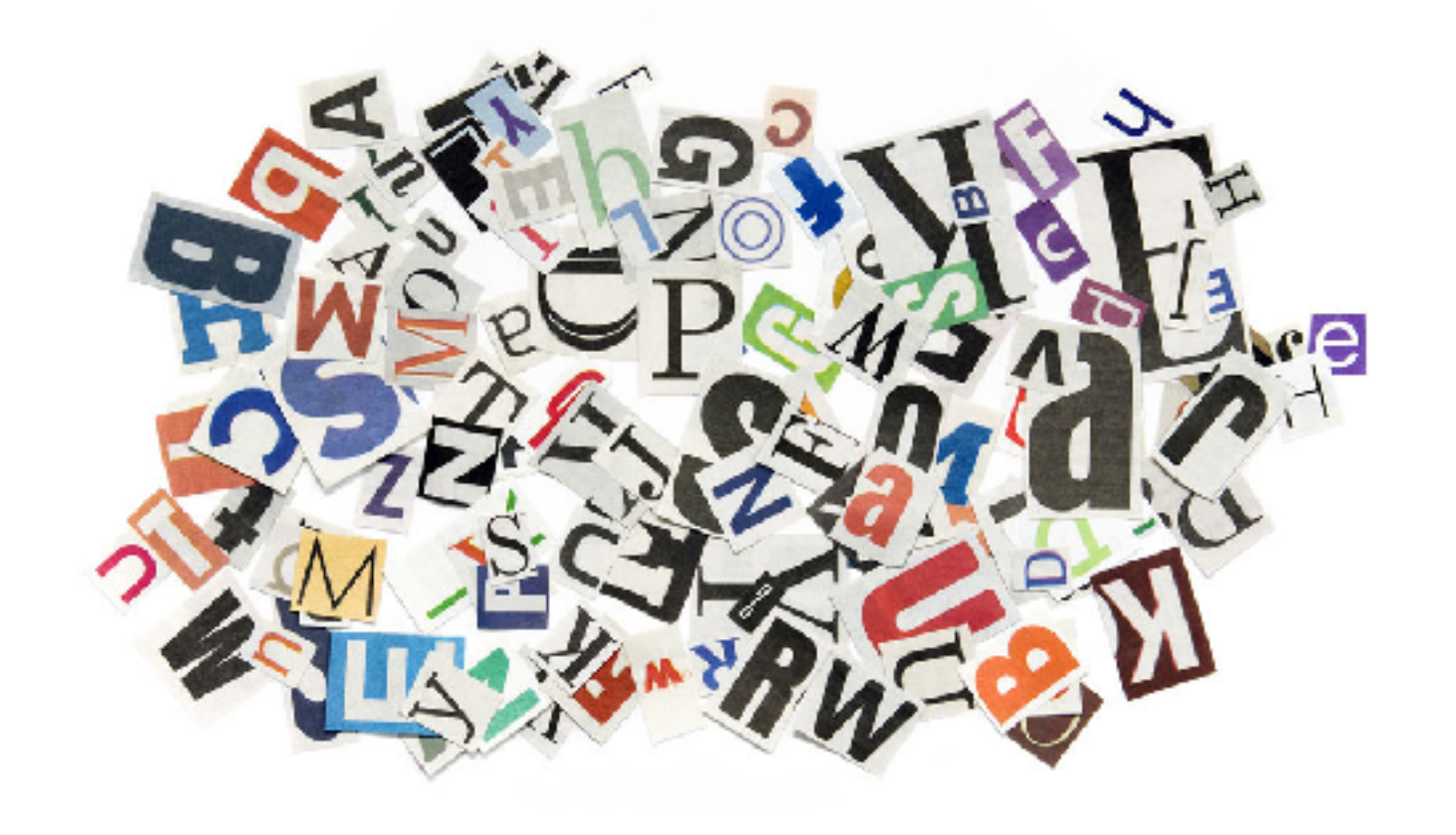

<span id="page-8-0"></span>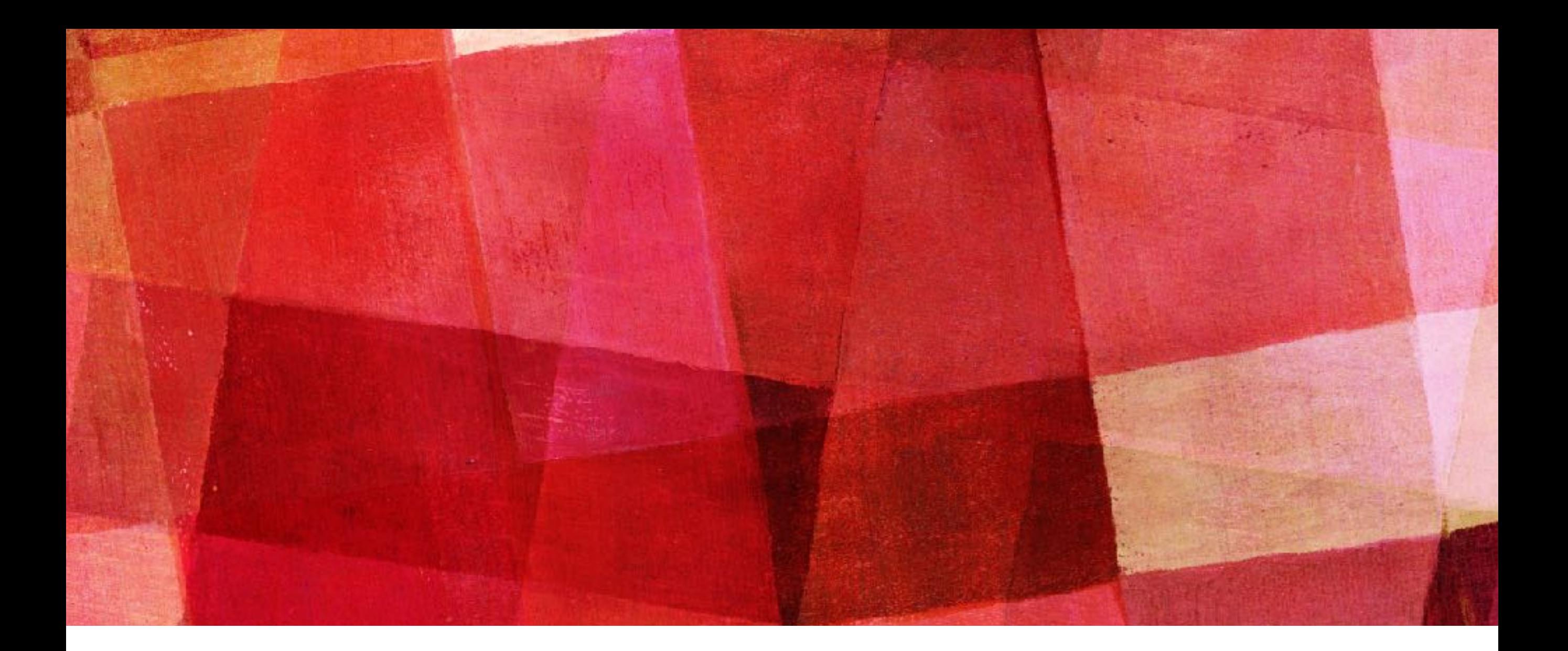

# **TYPOGRAFIA**

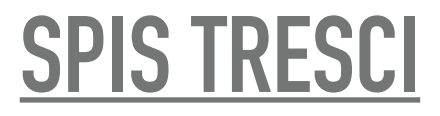

## **TYPOGRAFIA**

Typografa – jedna z technik druku wypukłego za pomocą farb typografcznych, które należą do kategorii farb mazistych. Farba naniesiona na wypukłą formę drukową jest bezpośrednio przenoszona na podłoże drukowe. Gdy z typografcznej formy drukowej farba jest przenoszona na gumę offsetową i dopiero z gumy na podłoże drukowe, wówczas mamy do czynienia z typooffsetem zwanym czasem suchym offsetem. Typografa jest jedną z najstarszych technik druku: przed wprowadzeniem ruchomych czcionek Gutenberga wykonywano drzeworyt i za jego pomocą wykonywano druk.

W wyniku rozwoju innych technik druku użycie typografi zostało zmarginalizowane.

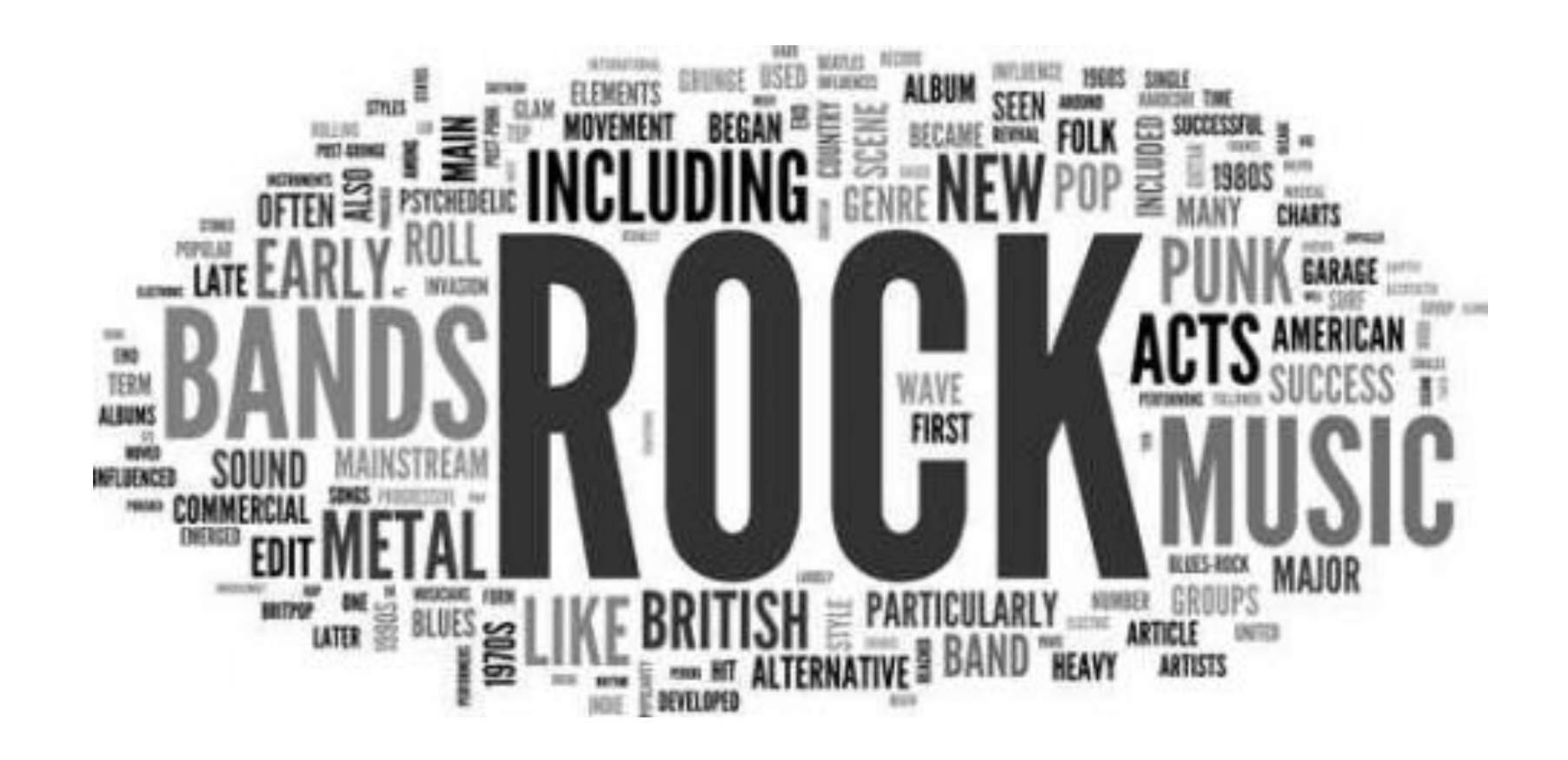

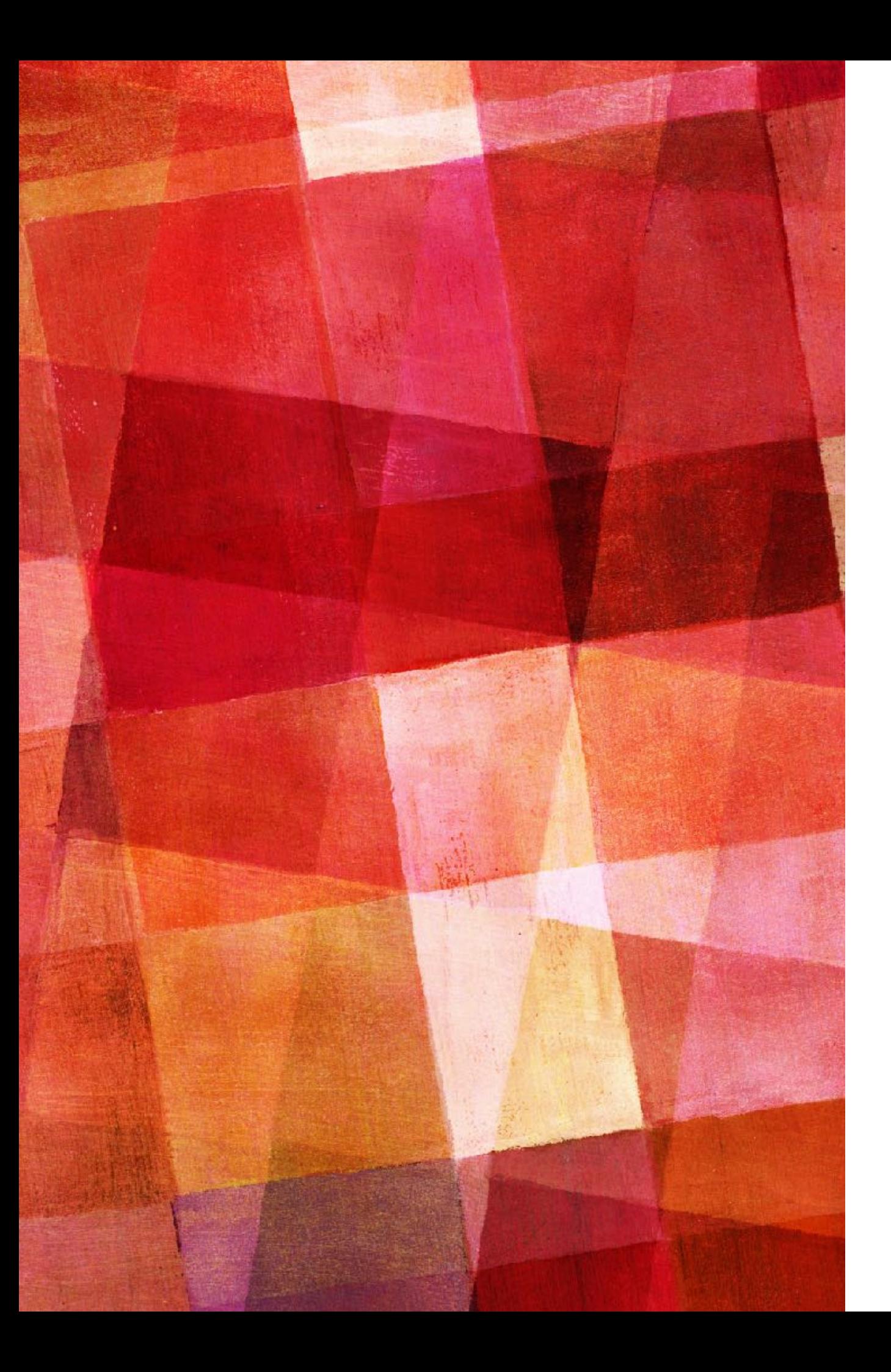

## **TYPOGRAFIA**

W języku CSS czcionki możemy podzielić na pięć rodzajów, w zależności od wyglądu samej litery (znaku).

serif

Sans-serif

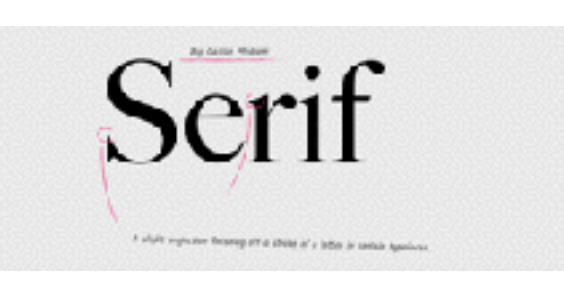

**Sans Serif** Second firms mut at how are the

Monospace

Proportional Monospace

Cursive

Fantasy

cd 38 & W & F &  $M + N$  of  $K$   $2$  off N E P Q R F F なんご フルスジレオート abedefahiikimnak  $285$  ta y w x y a 1234567890

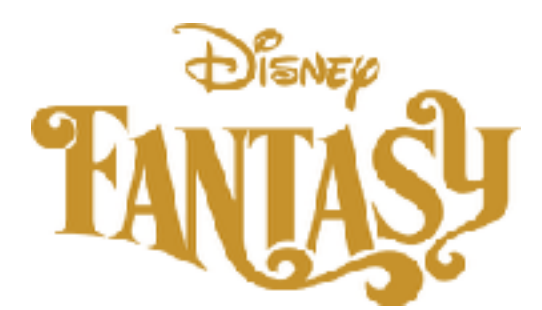

<span id="page-11-0"></span>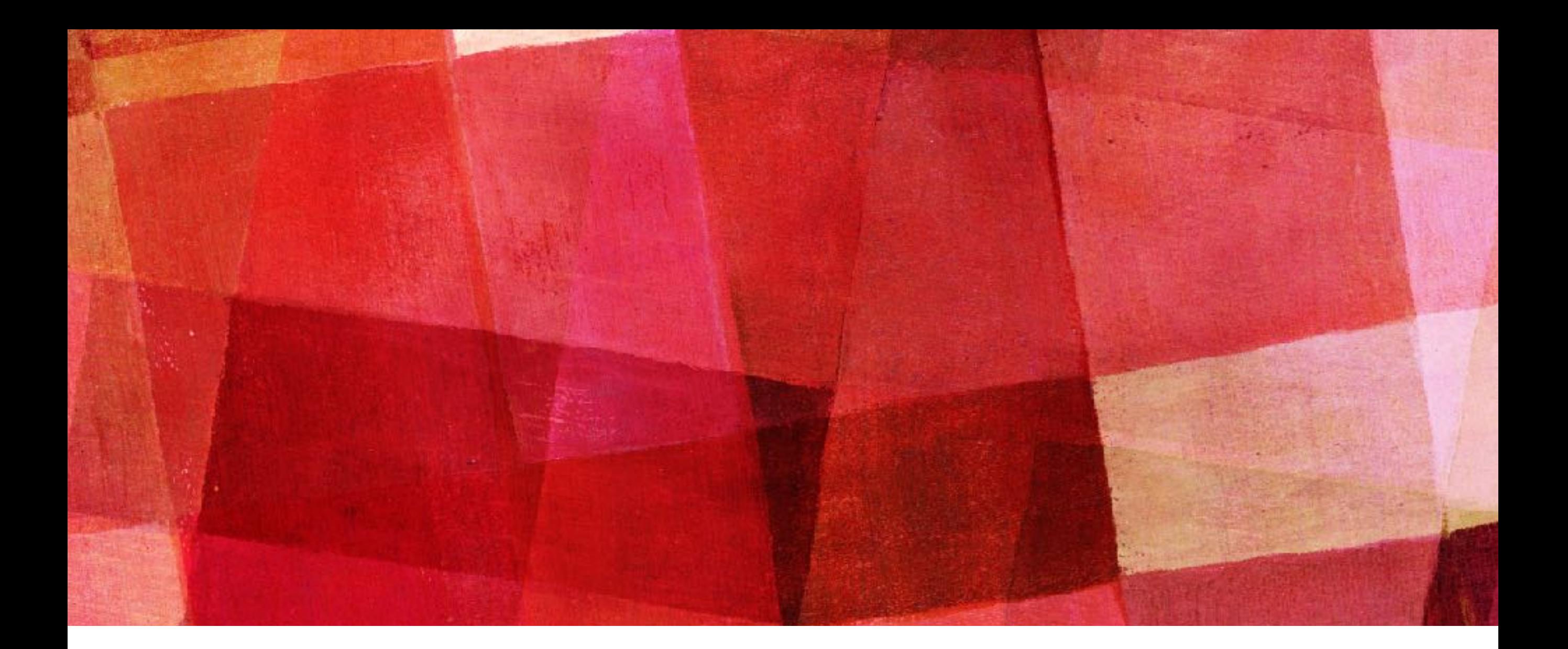

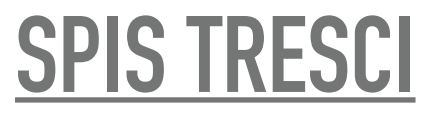

### Konwersja:

obrazy wektorowe można łatwo przetwarzać w ich odpowiedniki bitmapowe podając jedynie docelową rozdzielczość obrazu rastrowego. Warto zaznaczyć, że w rzeczywistości operacja ta jest wykonywana przed jakimkolwiek obrazowaniem grafki wektorowej na monitorze, czy drukarce. Istnieją jednakże urządzenia takie jak plotery, np. ploter tnący, dla których opis wektorowy jest naturalnym sposobem działania.

Operacja konwersji w przeciwną stronę, tzw. wektoryzacja lub trasowanie, jest trudna i niejednokrotnie nie daje spodziewanych efektów. Głównym problemem jest wyszukiwanie krawędzi, które często nie są tak łatwe do znalezienia przez dany program. Podczas rozwiązywania tego zagadnienia stosuje się często techniki z dziedziny sztucznej inteligencji, najczęściej bada się zmiany parametrów takich jak kontrast, barwa, czy nasycenie.

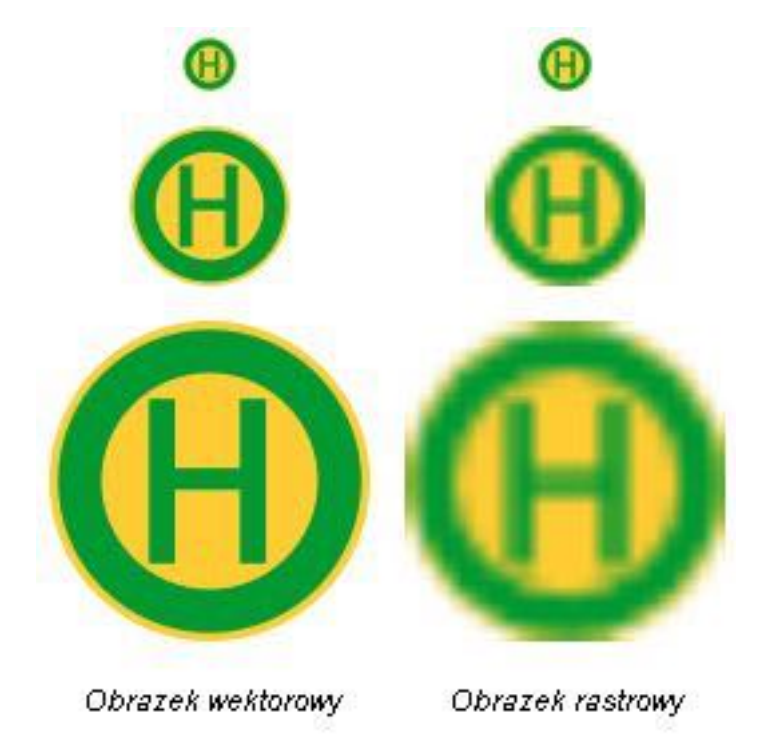

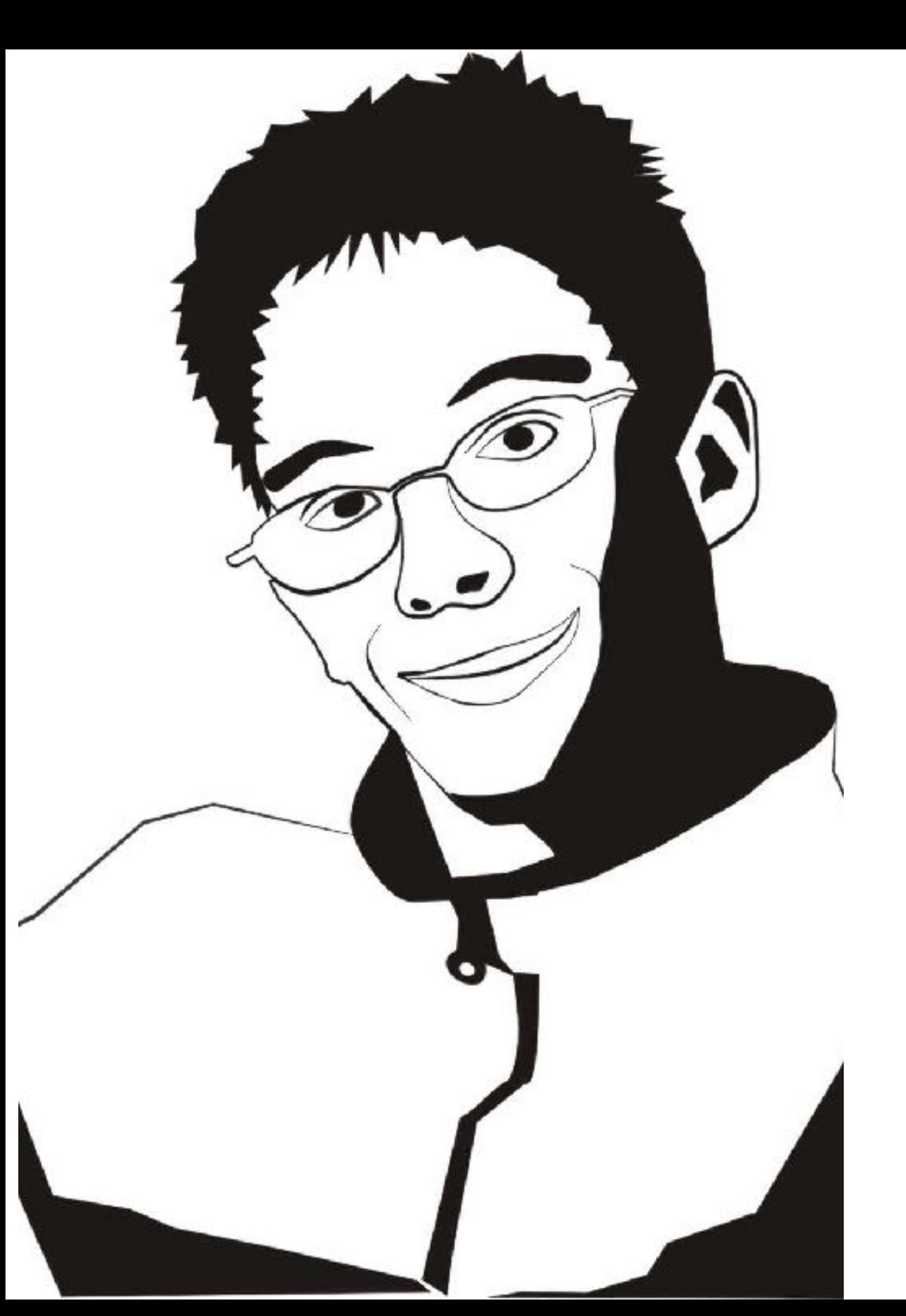

#### Zalety i wady:

#### Do zalet należą przede wszystkim:

skalowalność, prostota opisu, a przez możliwość modyfkacji poprzez zmianę parametrów obrazu, mniejszy rozmiar w przypadku zastosowań niefotorealistycznych (schematy techniczne, loga, fagi i herby, wykresy itp.), opis przestrzeni trójwymiarowych, możliwość użycia ploterów zgodnie z metodą ich pracy, bardzo dobre możliwości konwersji do grafki rastrowej.

Grafka wektorowa sprawdza się najlepiej, gdy zachodzi potrzeba stworzenia grafki, czyli mającego stosunkowo małą ilość szczegółów, nie zaś zachowaniu fotorealizmu obecnego w obrazach. Odpowiednimi przykładami użycia grafki wektorowej są:

schematy naukowe i techniczne mapy i plany, logo, herby, fagi, godła, różnego typu znaki, np. drogowe, część grafcznej twórczości artystycznej (np. komiksy),

Typowe możliwości:

W zależności od programu i formatu zapisu grafki wektorowej dostępne możliwości edycji mogą znacząco różnić się od siebie. Poniżej wymienione zostały główne cechy najbardziej znanych tego typu programów:

elementarne fgury: prostokąt, okrąg, łuk, wielokąt foremny, wielokąt gwiaździsty, spirala, krzywe Béziera,

standardowe atrybuty: grubość i kolor linii rysowania, kolor wypełnienia, zaokrąglenia rogów oraz ich przekształcenia takie jak konwersja fgur elementarnych w krzywe, czy narzędzie "strzępienia" krzywej, grupowanie oraz scalanie obiektów ze sobą, operacje boolowskie między obiektami (przycinanie, część wspólna itp.)

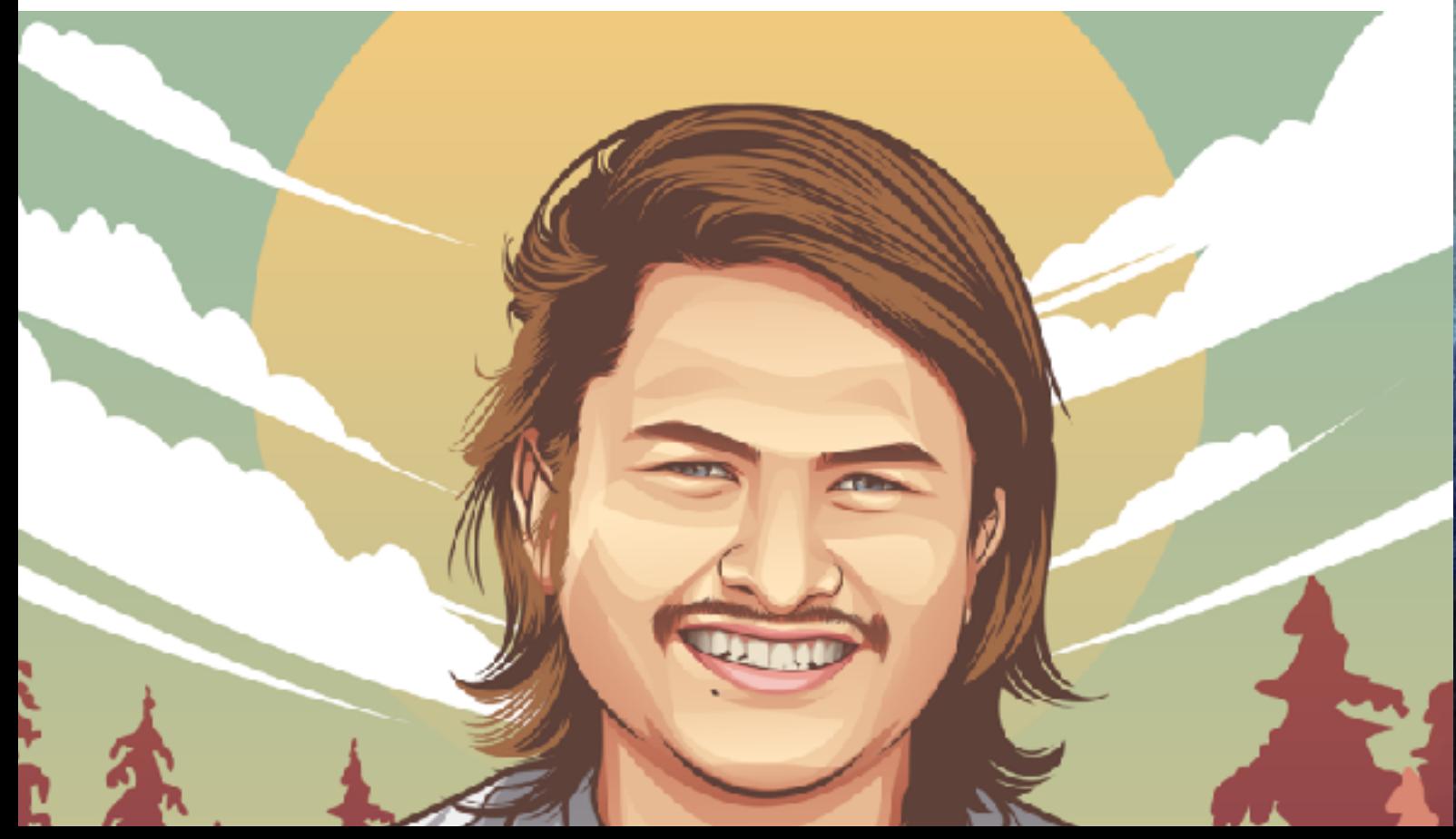

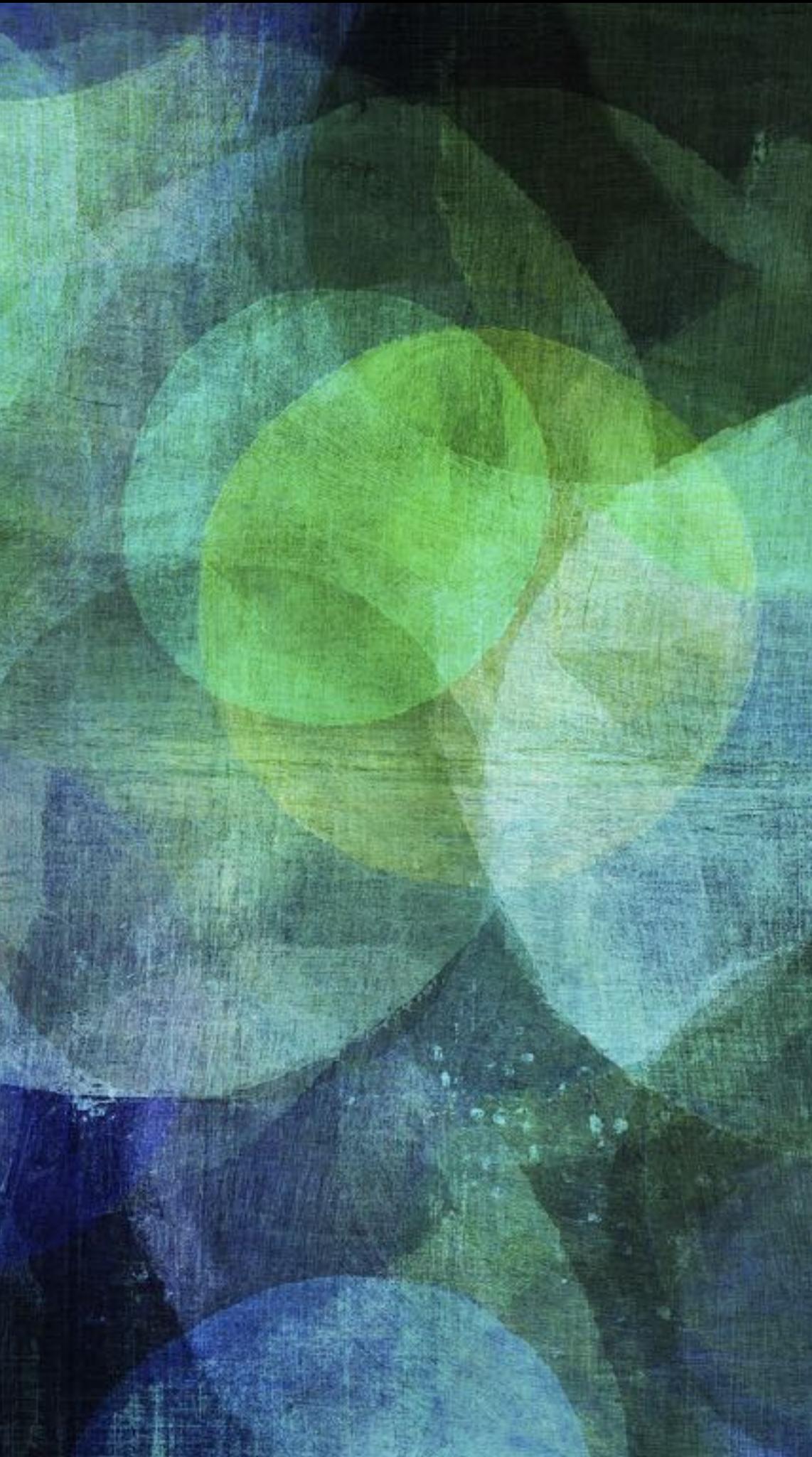

<span id="page-15-0"></span>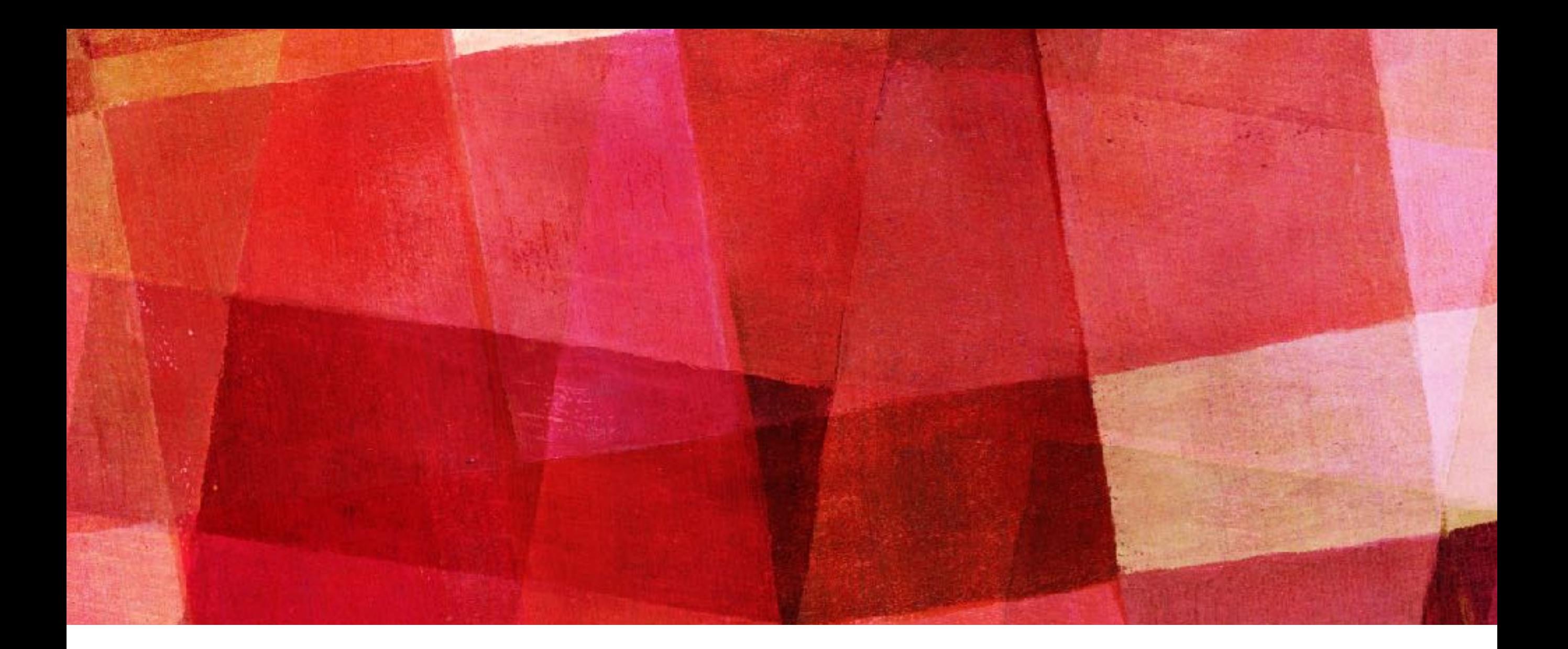

# **GRAFIKA RASTROWA**

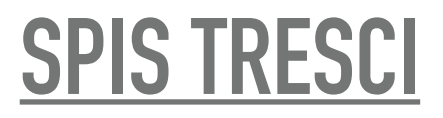

## **GRAFIKA RASTROWA**

### Jakość obrazu:

jakość obrazka rastrowego jest określana przez całkowitą liczbę pikseli (wielkość obrazu) oraz ilości informacji przechowywanych w każdym pikselu (głębia koloru). Na przykład obrazek posiadający 24 bity informacji o kolorze (standard dla większości wyświetlaczy w XXI w.) może przedstawić łagodniejsze cieniowanie od obrazka posiadającego jedynie 16 bitów informacji na każdy piksel, ale też nie pokaże łagodniejszego cieniowania od obrazka mającego 48 bitów na piksel.

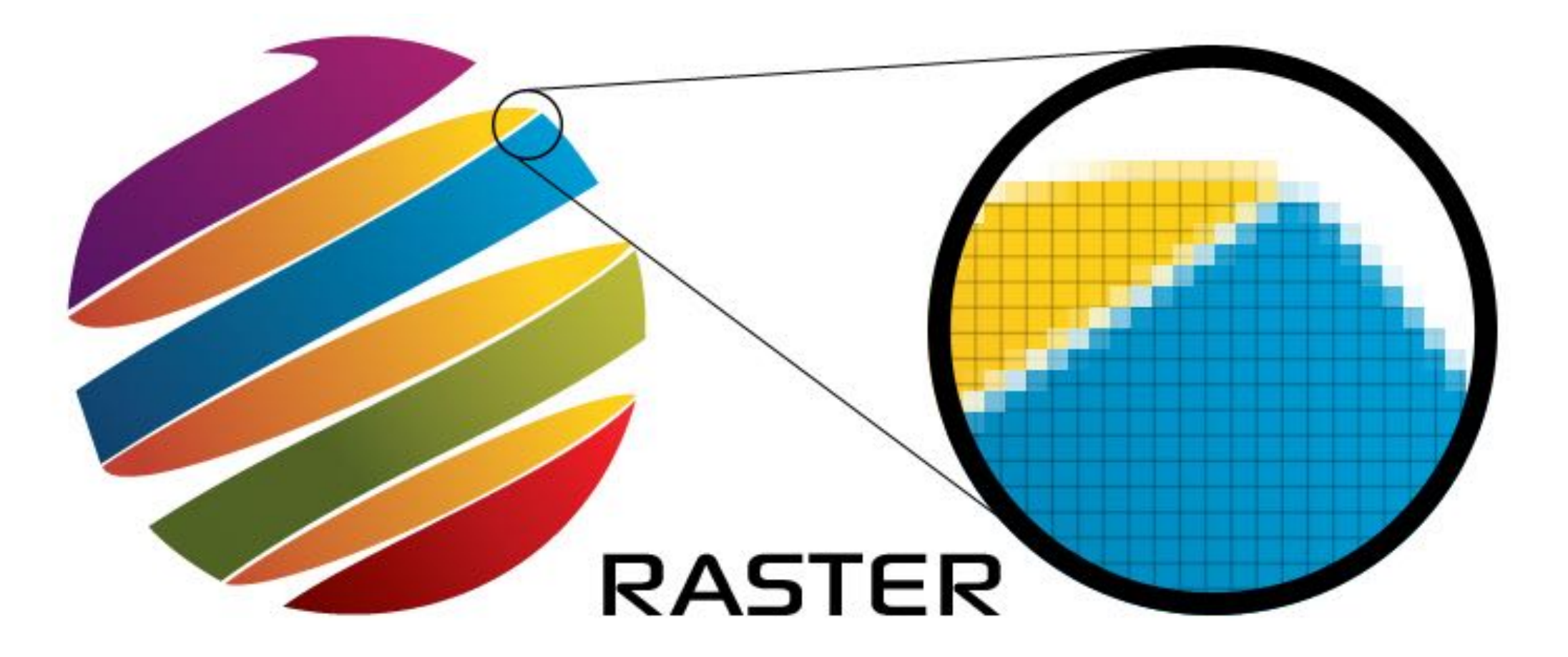

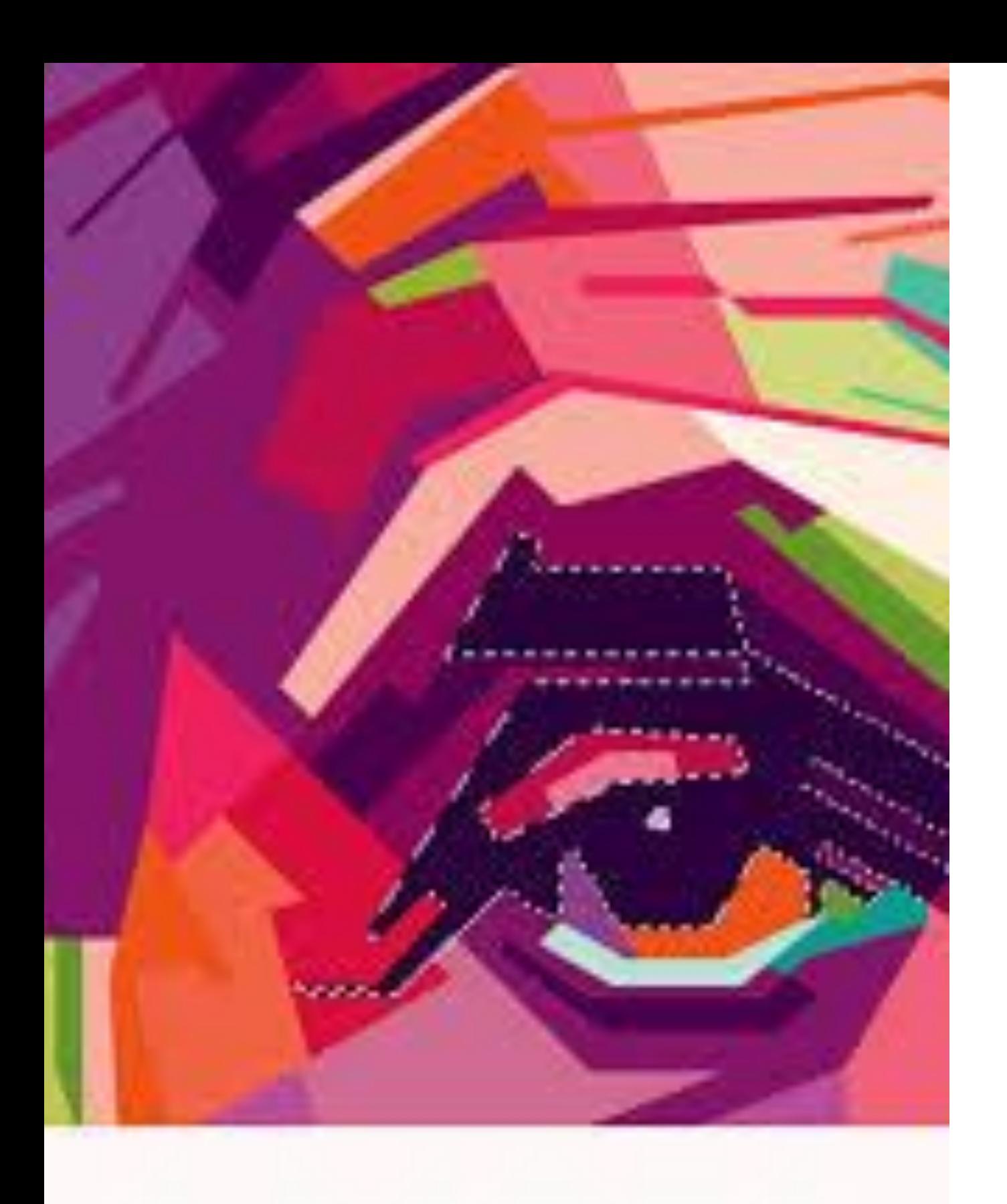

## **RASTER**

### **GRAFIKA RASTROWA**

### Rozdzielczość:

Rozmiar obrazka rastrowego nie może zostać zwiększony bez zmniejszenia jego ostrości. Jest to cecha nieznana grafice wektorowej, którą łatwo można skalować, dostosowując jej wielkość do urządzenia, na którym jest wyświetlany obraz. Grafka rastrowa jest jednak bardziej użyteczna od wektorowej do zapisywania zdjęć i realistycznych obrazów, podczas gdy grafka wektorowa jest częściej używana do obrazów tworzonych z fgur geometrycznych oraz prezentacji tekstu (w tym tabel i wzorów).

## **GRAFIKA RASTROWA**

Charakterystyka grafik rastrowych:

Bez zastosowania kompresji kolor każdego piksela jest defniowany pojedynczo tworząc pixmapę, którą charakteryzują trzy podstawowe liczby – wysokość i szerokość pixmapy, liczone w pikselach, oraz kolor w danym trybie koloru. Obrazki z głębią kolorów RGB często składają się z kolorowych kwadratów zdefniowanych przy pomocy trzech bajtów – jeden bajt (czyli 8 bitów) na składową czerwoną koloru, jeden na zieloną i jeden na składową niebieską. Obrazki o mniejszej ilości kolorów potrzebują mniej informacji (bitów) na piksel, np. obrazek jedynie w kolorach czarnym i białym wymaga tylko jednego bitu na każdy piksel (zwany jest wtedy bitmapą).

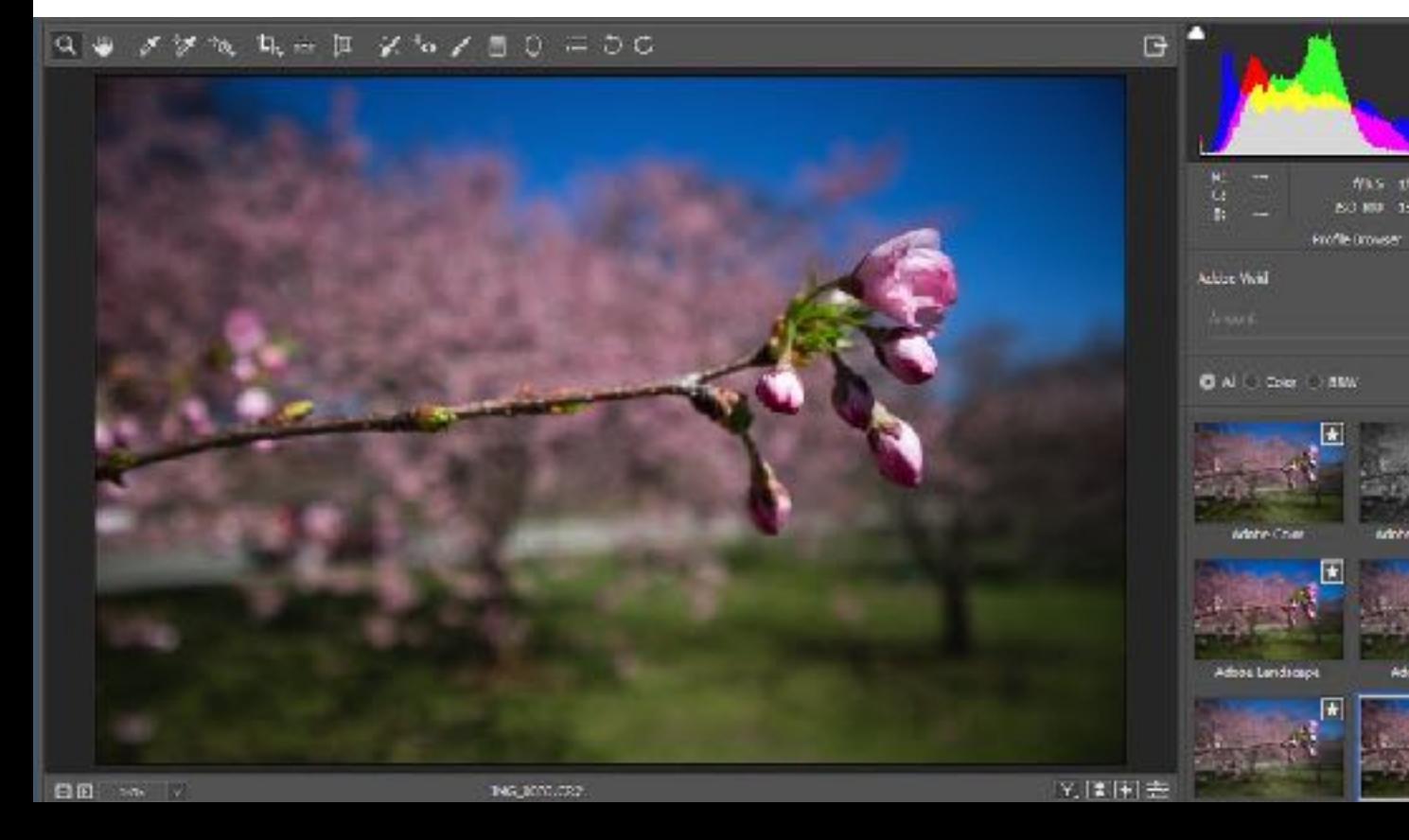

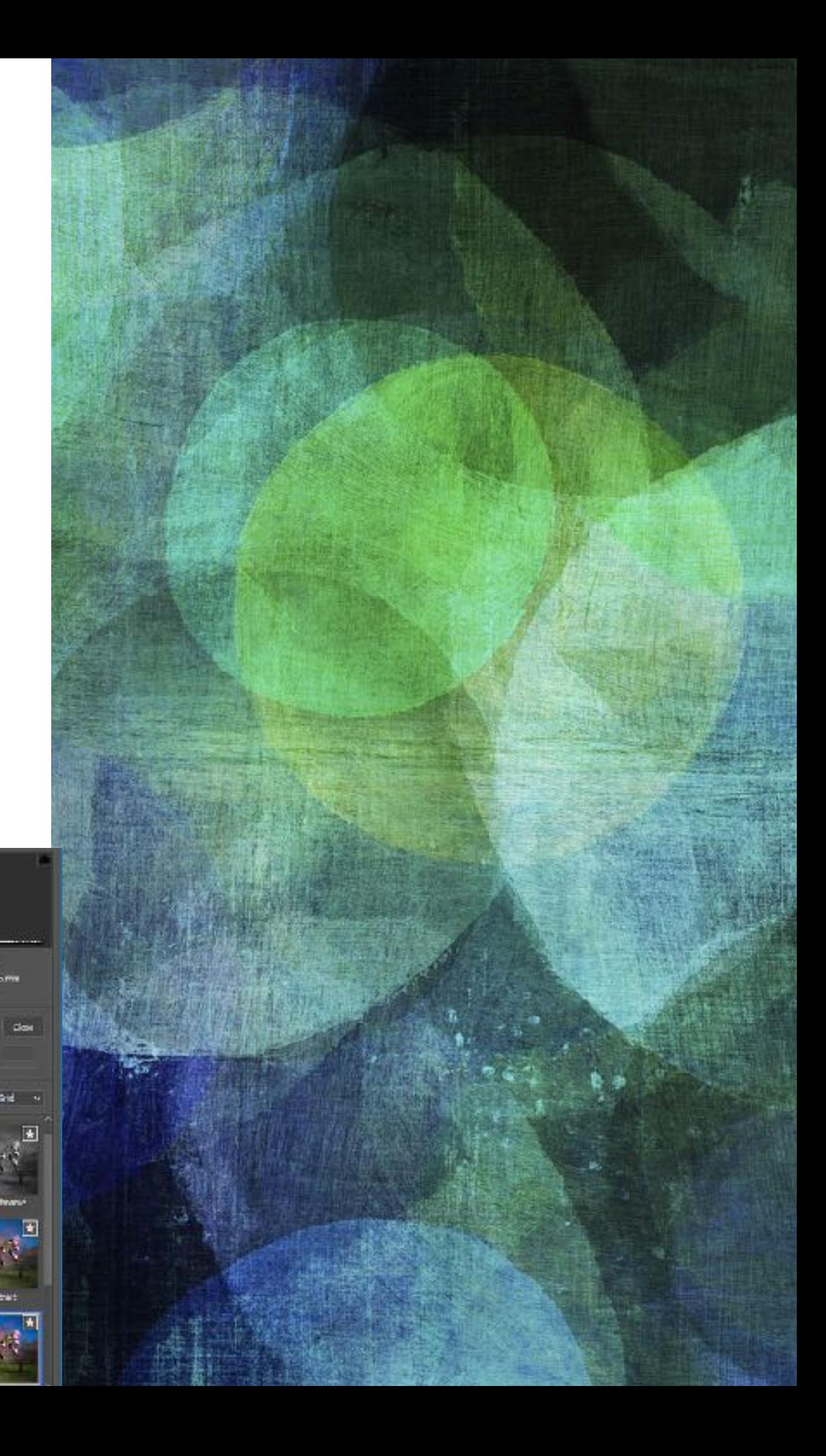

<span id="page-19-0"></span>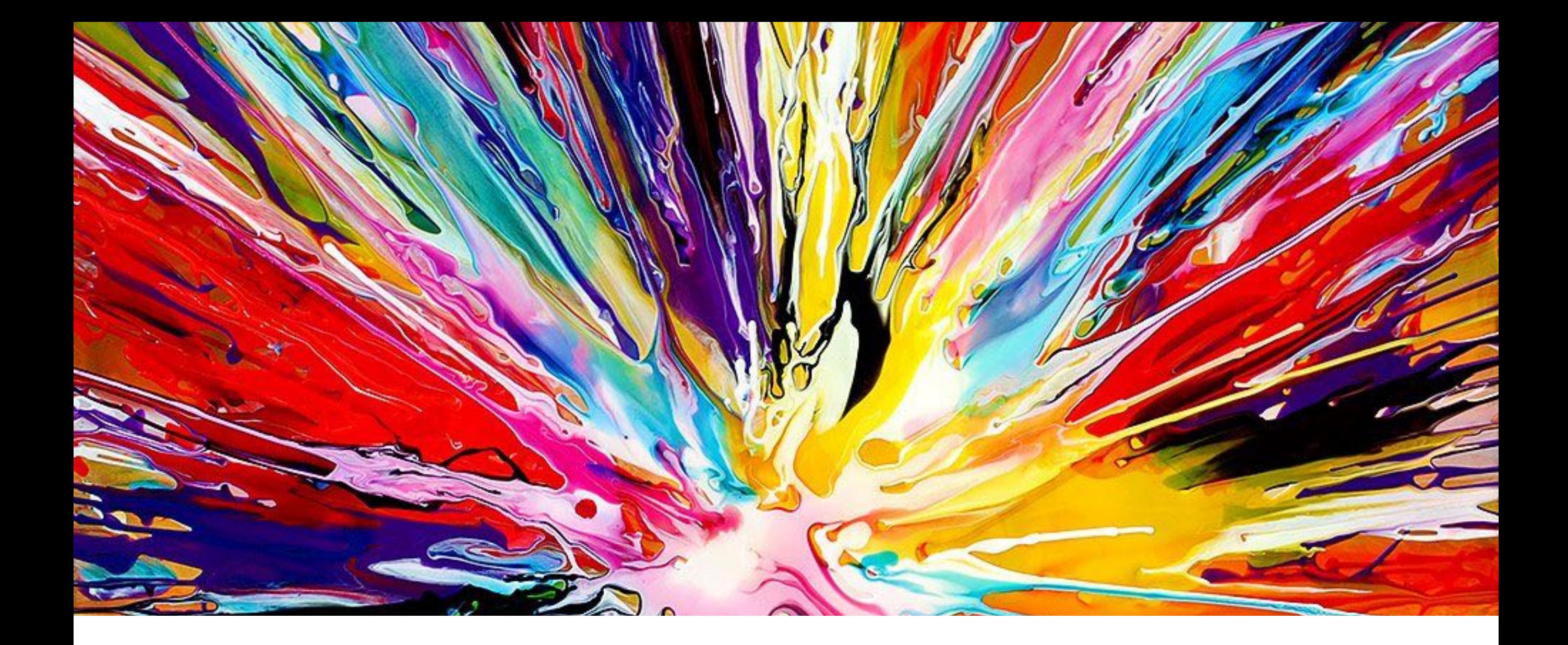

## **PROJEKTOWANIE AKCYDENSÓW [SPIS TRESCI](#page-1-0)**

## **PROJEKTOWANIE AKCYDENSÓW**

Podział akcydensów:

 - akcydensy informacyjne – druki służące do przekazywania informacji, np. afsze, cenniki, kalendarze, katalogi, obwieszczenia, plakaty, programy, prospekty, rozkłady jazdy, ulotki, wizytówki

 - akcydensy manipulacyjne – druki przeznaczone do wypełniania lub wykorzystania w czynnościach urzędowych, handlowych itp., np. blankiety, bilety, banknoty, formularze, kwestionariusze, legitymacje, mandaty, świadectwa, znaczki pocztowe i skarbowe, zaświadczenia; wszelkiego rodzaju oficjalne dokumenty, jak i papiery wartościowe

- akcydensy opakowaniowe, np. etykiety, metki, obwoluty, banderole

- akcydensy przemysłowe, np. kalkomania
- akcydensy wydawnicze, np. mapy, nuty

Potocznie akcydensami nazywane są wszystkie drobne wyroby poligrafczne, nie tylko jednokartkowe, ale także te o niewielkiej liczbie kartek.

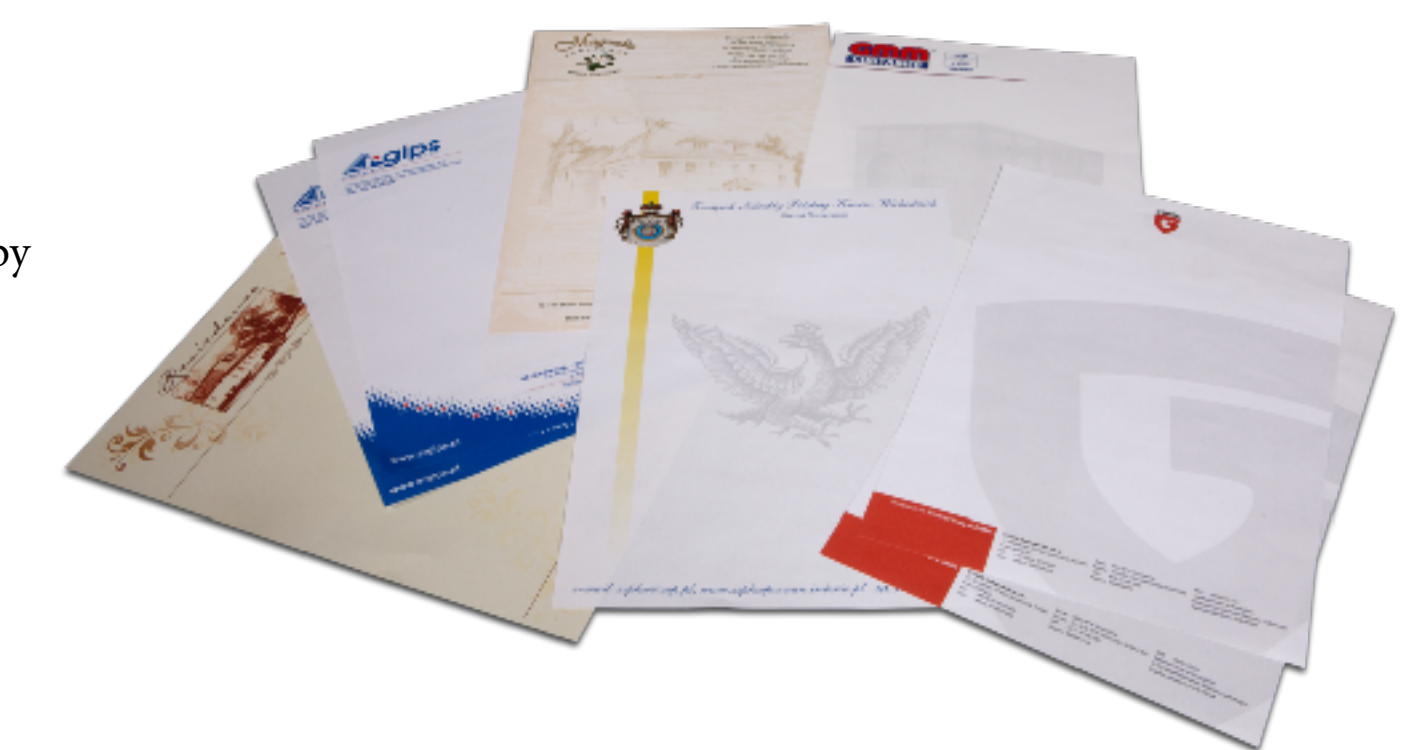

<span id="page-21-0"></span>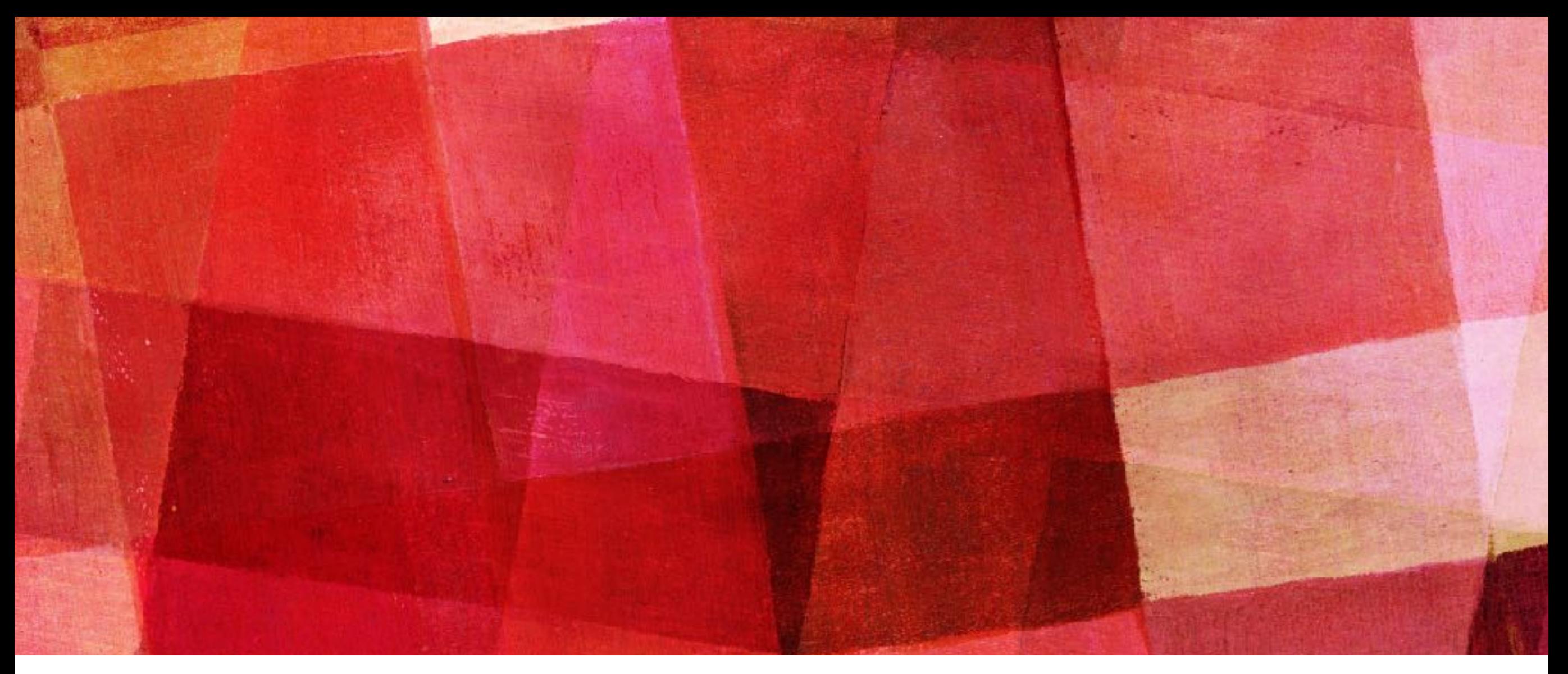

## **PROJEKTOWANIE BROSZUR I KSIAZEK [SPIS TRESCI](#page-1-0)**

## **PROJEKTOWANIE BROSZUR I KSIAZEK**

Broszura - wyrób poligrafczny o małej objętości, maksymalnie 3 arkusze drukarskie (48 strony, dawniej 64 strony) o treści informacyjnej, biznesowej lub propagandowej, adresowany do szerokiej publiczności.

W terminologii księgarskiej i bibliotekarskiej to publikacja licząca od 5 do 48 stron.

Książka – dokument piśmienniczy, zapis myśli ludzkiej, raczej obszerny, w postaci publikacji wielostronicowej o określonej liczbie stron, o charakterze trwałym.

Dzisiejsza postać książki wywodzi się od kodeksu, czyli kartek połączonych grzbietem, które wraz z upowszechnieniem pergaminu zastąpiły poprzednią formę dokumentu piśmienniczego, czyli zwój.

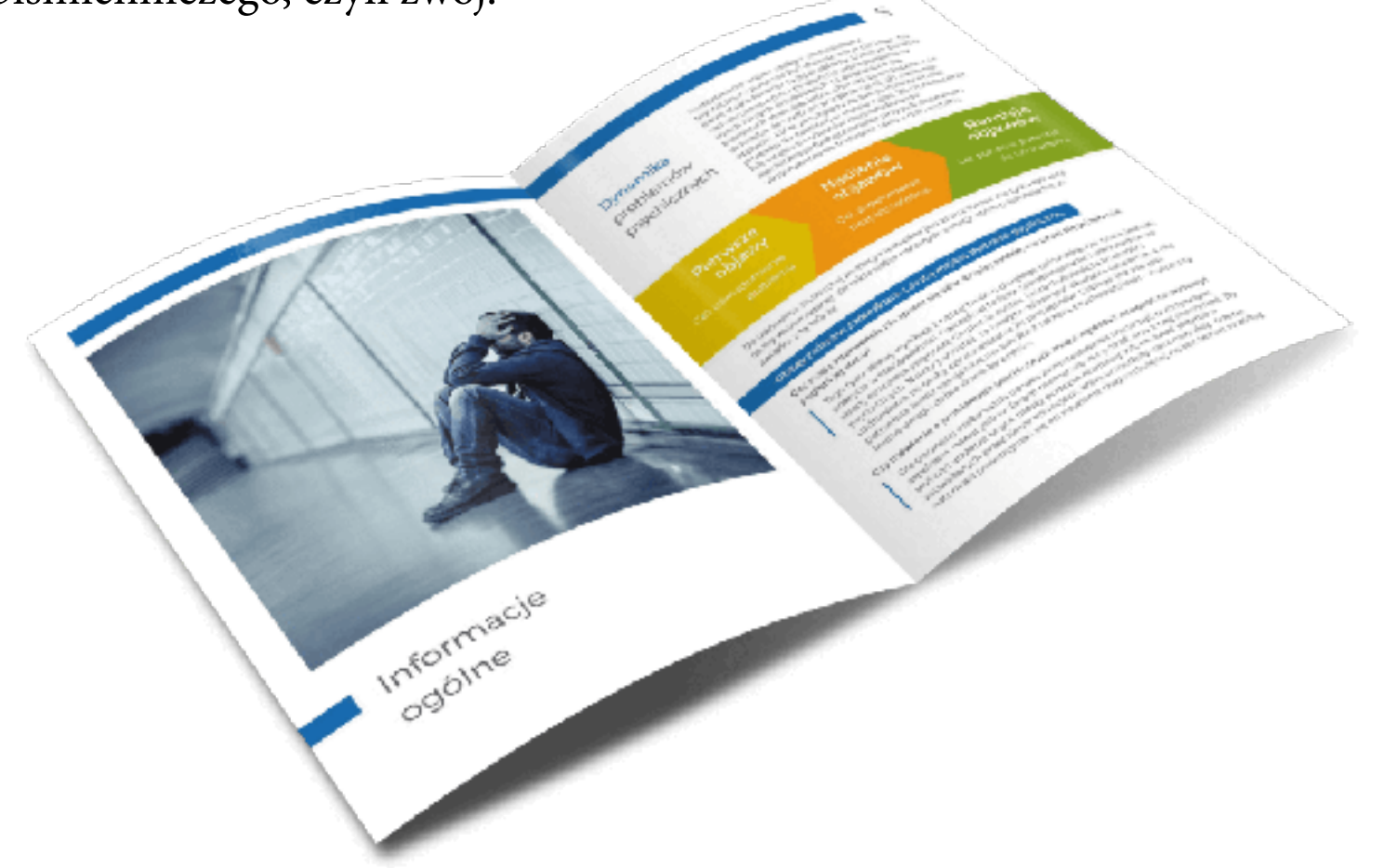

# vdanie Algorytmy

ROBERT SEDGEWICK KEVIN WAYNE

### **GRAFIKA RASTROWA**

Kryteria:

Za książkę uważa się:

wydawnictwo zwarte – przeciwieństwo czasopisma, może to być duży utwór literacki, zbiór mniejszych utworów, leksykon, podręcznik, poradnik, praca naukowa, dokument lub zbiór dokumentów, album, atlas itp.

wydawnictwo dziełowe – przeciwieństwo akcydensu utwór prozatorski, synonim powieści – utwór obszerniejszy niż opowiadanie, nowela czy esej

zbiór mniejszych utworów prozatorskich, o określonej myśli przewodniej i wspólnej kompozycji, powiązanych w całość redakcyjną, także zbiór myśli, zapisków, notatek, artykułów zbindowany lub oprawiony wydruk elektronicznej wersji publikacji (np. z pliku PDF).

w terminologii bibliotekarskiej:

publikację powyżej 48 stron – publikacja mniejsza określana jest wtedy jako broszura

każdą pozycję biblioteczną w oprawie twardej – także np. nuty, mapy, oprawione zszywki czasopism itp.

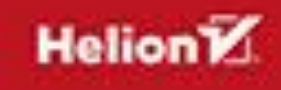

## **PROJEKTOWANIE BROSZUR I KSIAZEK**

Elementy budowy książki:

Okładka to zewnętrzna część oprawy trwale połączona z wkładem. Zbudowana jest z okładziny tylnej, przedniej i grzbietu. Wykonuje się ją z trwałego papieru, kartonu, tektury, tkaniny czy też tworzywa sztucznego. Jest zwykle przedmiotem opracowania grafcznego. Powinny być na niej umieszczone tytuł dzieła, nazwiska autorów i nazwa wydawcy. W wydaniach wielotomowych umieszczona jest informacja o numerze tomu oraz zbiorczy tytuł całego wydania.

Karty tytułowe nazywane są często czwórką tytułową. Obejmują cztery pierwsze stronice książki, które powinny zawierać wszystkie formalne i prawne informacje o wydaniu. Coraz częściej można spotkać książki z jedną stroną tytułową.

Blok książki tworzy komplet składek lub kart połączonych na grzbiecie i przygotowanych do połączenia z okładką. Jest to więc wewnętrzna część oprawy rozumianej jako forma wykończenia druków.

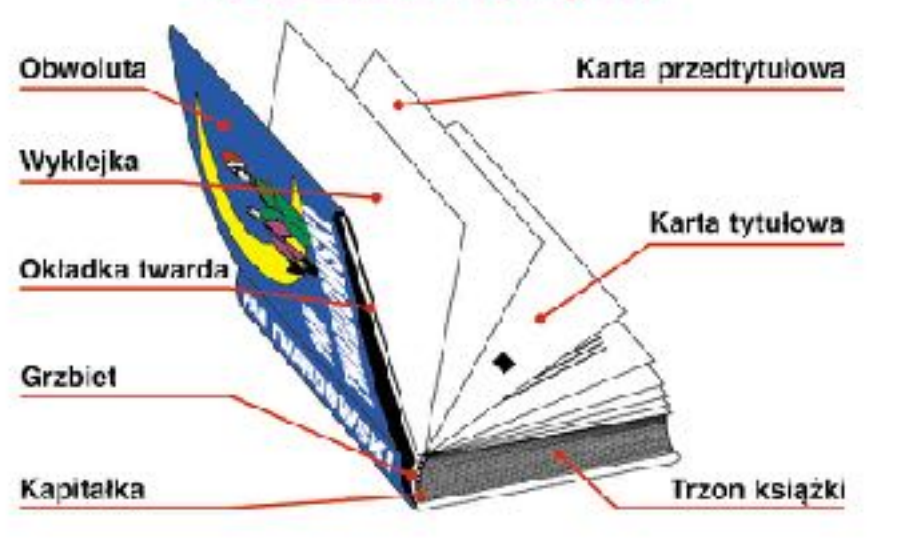

### **BUDOWA KSIĄŻKI**

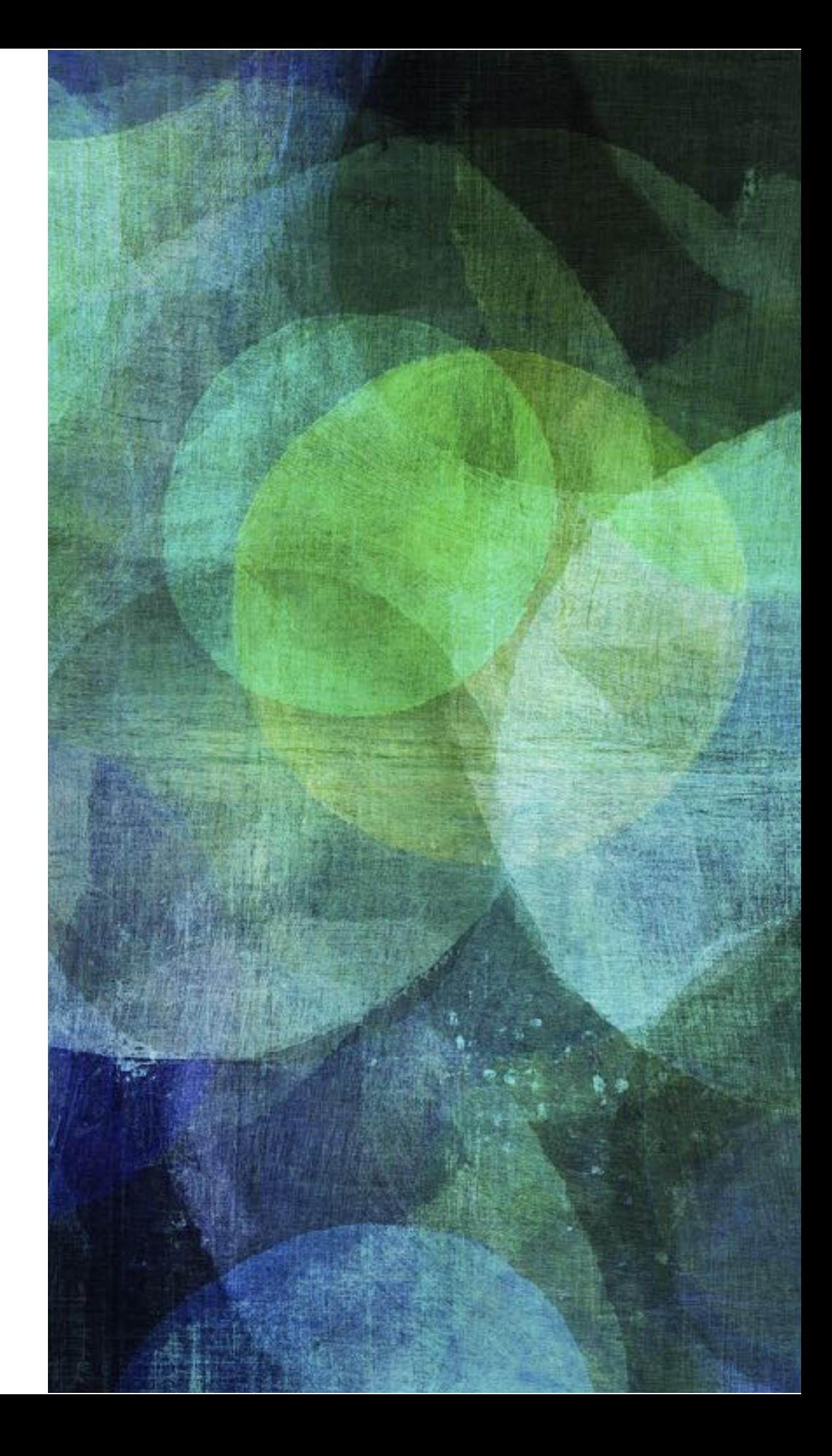

<span id="page-25-0"></span>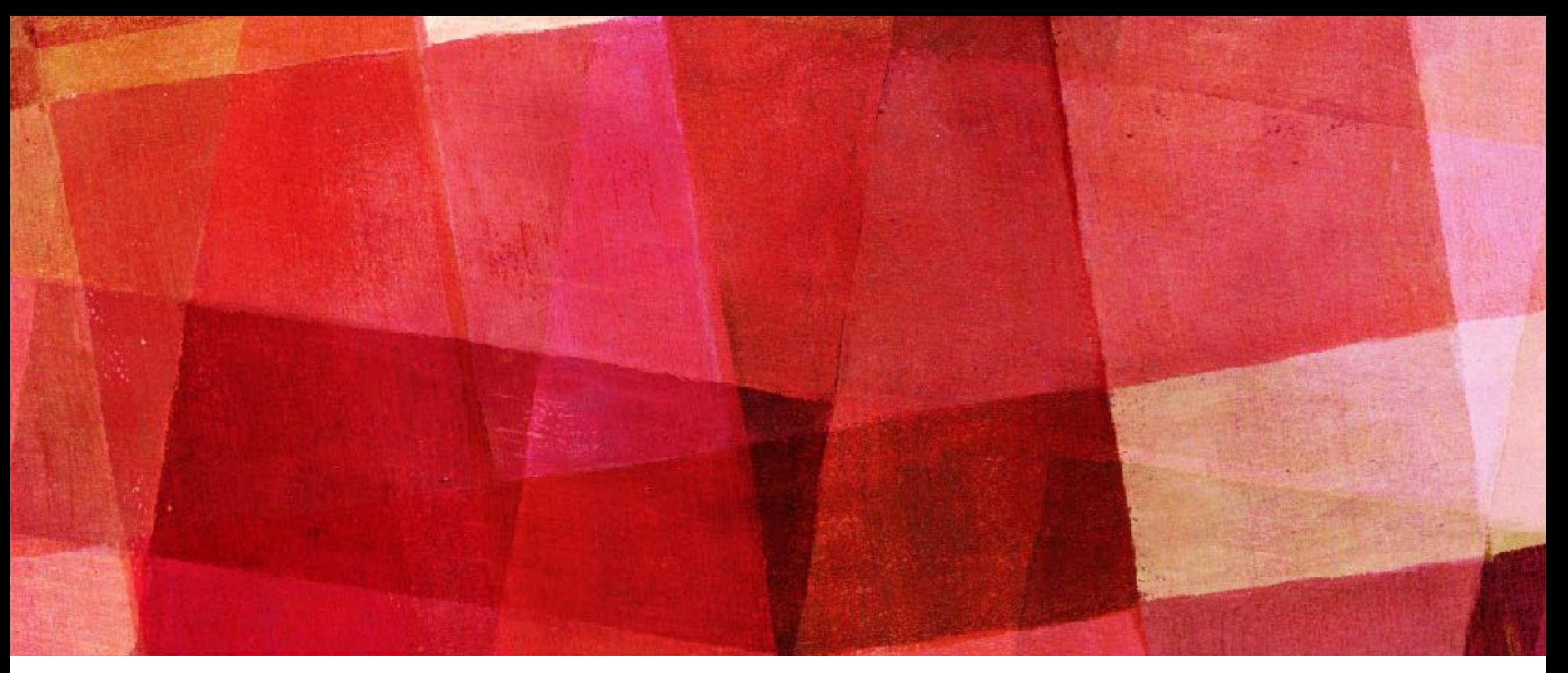

## **PROJEKTOWANIE PUBLIKACJI ELEKTRONICZNYCH**

### **[SPIS TRESCI](#page-1-0)**

## **PROJEKTOWANIE PUBLIKACJI ELEKTRONICZNYCH**

Publikacja elektroniczna — dokument, muzyka itp., utworzone z wykorzystaniem techniki multimedialnej lub hipertekstu i rozpowszechniane za pomocą mediów informatycznych (w tym w Internecie). Do publikacji elektronicznych zaliczają się zarówno dokumenty elektroniczne, jak i skomplikowane wydawnictwa, takie jak gry komputerowe.

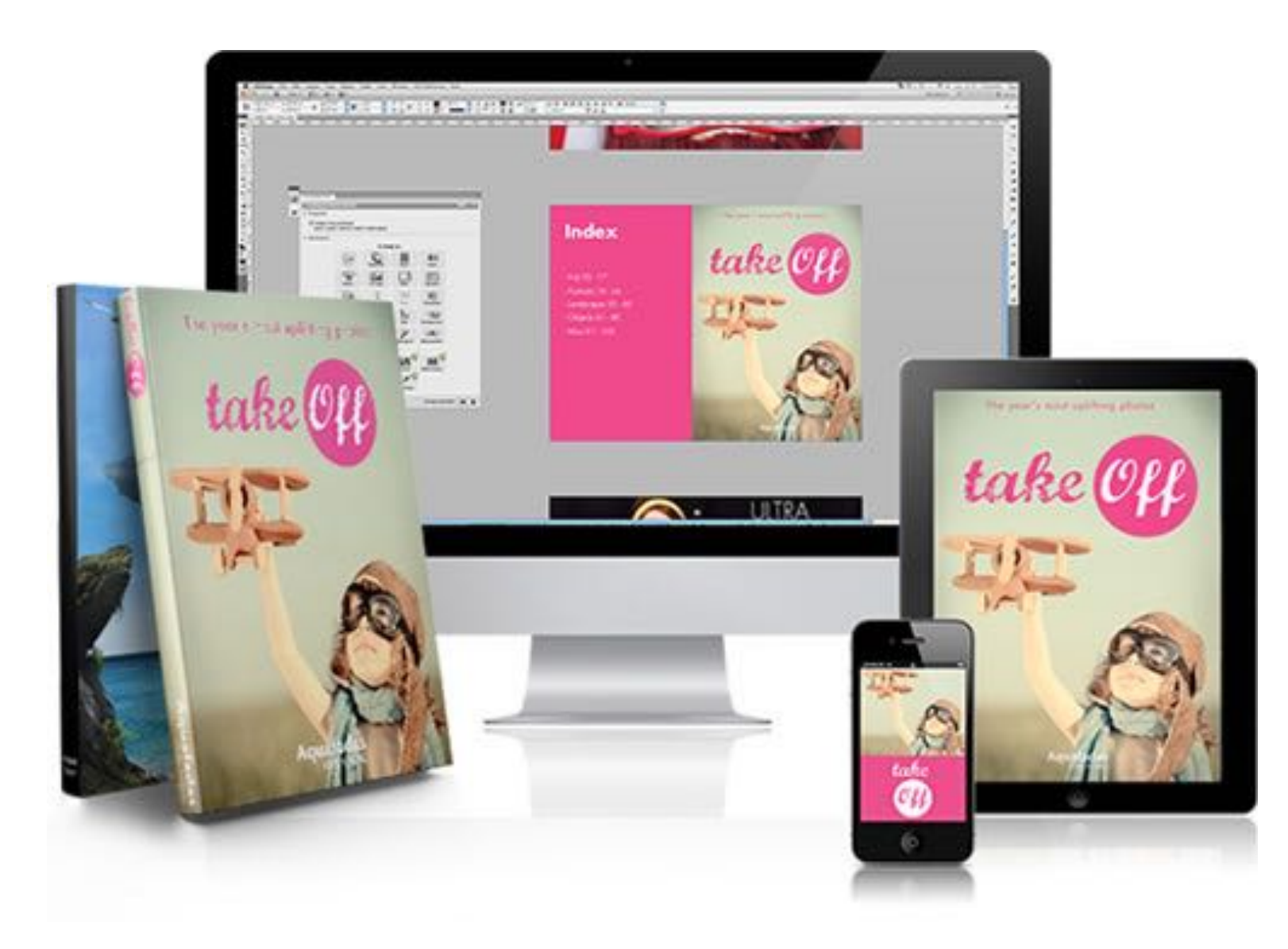

<span id="page-27-0"></span>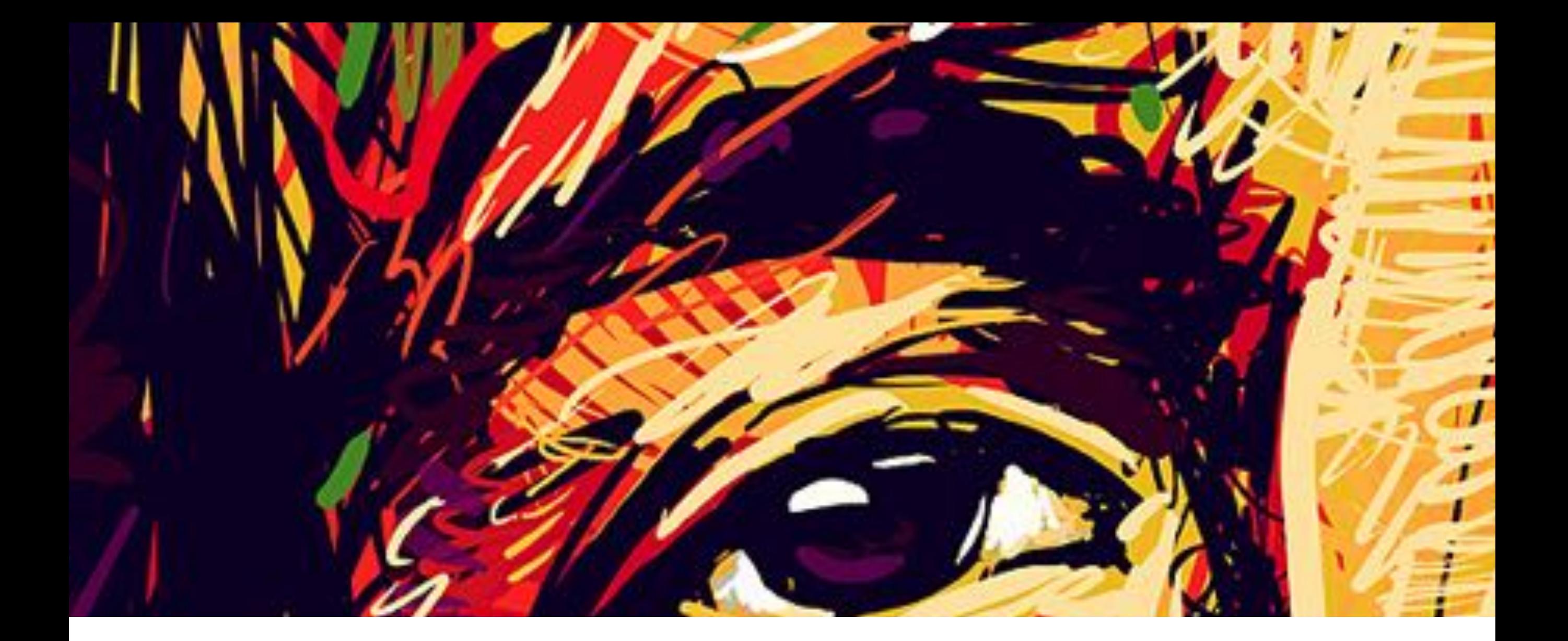

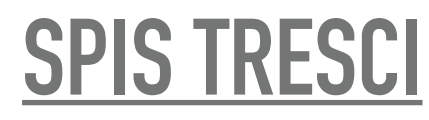

#### **Pojęcia dotyczące pliku do druku**

Użytek – jedna kopia pracy przygotowanej do druku lub jej fragment mieszczący się na arkuszu druku

Paser – element graficzny umieszczany poza formatem netto publikacji poligraficznej, jest tzw. "celownikiem" ułatwiającym dopasowanie do siebie rozbarwień kolorowego dokumentu. Umieszczane są w obszarze spadów, które obcinane są w procesach introligatorskich

Znaczniki cięcia – cienkie linie pionowe i poziome, które wyznaczają miejsce przycięcia strony

Spad – pole druku, które wychodzi poza obszar publikacji i jest przeznaczony do obcięcia w procesach introligatorskich. Wówczas obszar druku będzie dochodził do samej krawędzi arkusza. Wielkość spadu wynosi do 5 mm.

Gramatura papieru – masa (potocznie ciężar) wyrobu papierniczego o powierzchni 1m2, wyrażony w gramach. Jest oznaczeniem gęstości papieru , a przez to także jego sztywności. Im większa gramatura, tym arkusz papieru jest cięższy. Papier po zadrukowaniu może okazać się nieco grubszy, zależy to także od zastosowanego nośnika druk (farba, tusz, atrament).

Impozycja – to inaczej montaż elektroniczny, odpowiednie ułożenie użytków, składek na arkuszu druku, z niezbędnymi oznaczeniami

Rozdzielczość obrazu – to liczba punktów lub pikseli przypadająca na określona jednostkę powierzchni. Im większa ilość pikseli tym lepsza jakość obrazu.

W poligrafi w procesach drukowania rozdzielczość obrazu powinna wynosić nie mniej niż 300 dpi (dot per inch). Jednostka dpi opisuje stopień oddawania szczegółów kształtu obrazu, których środki pozostają w stałych odległościach względem siebie, a ułożone w rzędach i kolumnach tworzą macierz.

Apla – jest to jednolita płaszczyzna o 100% pokryciu farbą.

Tinta – to jednolite tło jasnej farby, uzyskane przez nałożenie jednej lub kilku farb dowolnego koloru w ilości poniżej 100 % każda, tzw. niepełne krycie, raster, siatka.

Kolumna – zadrukowana część stronicy dzieła, jej wielkość jest wyznaczona poprzez otaczające jej marginesy stronicy

Łam – uformowany wątek tekstu w obrębie kolumny, kolumna może być podzielona na łamy

#### **Przestrzenie barw**

CMYK – to przestrzeń barw, składający się z czterech podstawowych farb drukarskich. C – cyjan (niebieski), M – magenta (purpurowy), Y – yellow (żółty), K – blacK (czarny). Przestrzeń ta jest stosowana w procesie drukowej. Barwy wynikowe w modelu CMYK uzyskuje się łącząc cztery podstawowe kolory w określonych proporcjach od 0% do 100%. Wartość nasycenia farb w procesie drukowania może osiągnąć 400%, ponieważ farby CMYK są częściowo transparentne. Inne kolory tworzą się na zasadzie odejmowania barw (model subsakcyjny)

RGB – to przestrzeń barw, która jest opisywana współrzędnymi RGB. Nazwa pochodzi z języka angielskiego R – red (czerwony), G – green (zielony), B – blue (niebieski). Odnosi się do właściwości odbiorczych ludzkiego oka. Tutaj mieszamy wiązki światła, wrażenie widzenia dowolnej barwy uzyskuje się przez mieszanie trzech wiązek światła w ustalonych proporcjach. W wyniku połączenia barw RGB w dowolnych kombinacjach uzyskujemy szeroki zakres barw pochodnych. Mówimy tutaj o syntezie addytywnej, w której najniższe wartości oznaczają barwę czarną, najwyższe – białą. Model RGB wykorzystywany jest w urządzeniach analizujących i wyświetlających obraz, np. aparaty cyfrowe, skanery, monitory komputerowe, telewizory.

Gradient – to rozwiązanie stosowane w grafce komputerowej, tzw. Płynne przejście tonalne pomiędzy co najmniej dwoma kolorami wypełniające dany obszar. Może mieć różne kształty – od równomiernego przejścia pomiędzy przeciwległymi bokami prostokąta, przejściu wzdłuż linii krzywej, rozchodzeniu się promienistym, itp.

<span id="page-31-0"></span>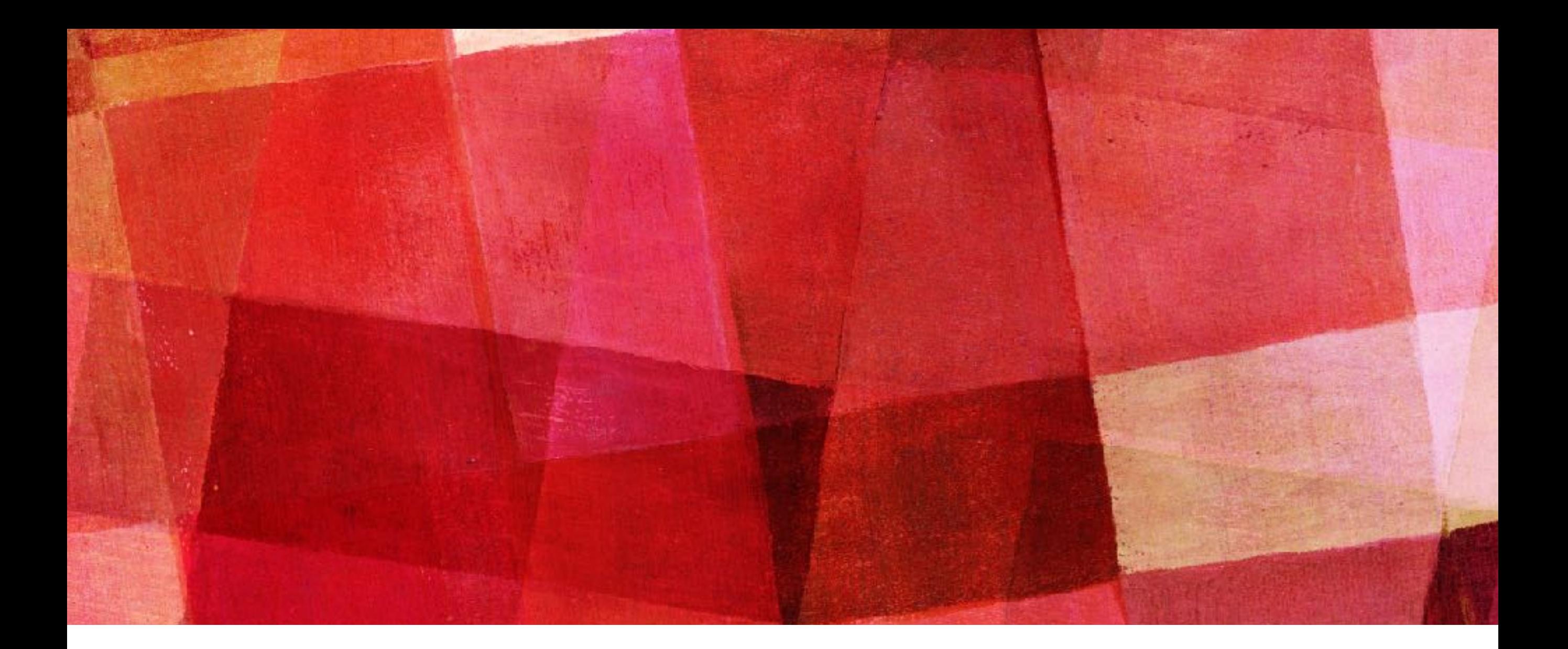

# **WYMAGANIA EGZAMINU**

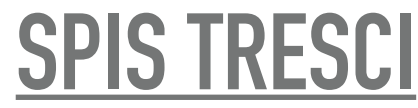

## **WYMAGANIA EGZAMINU**

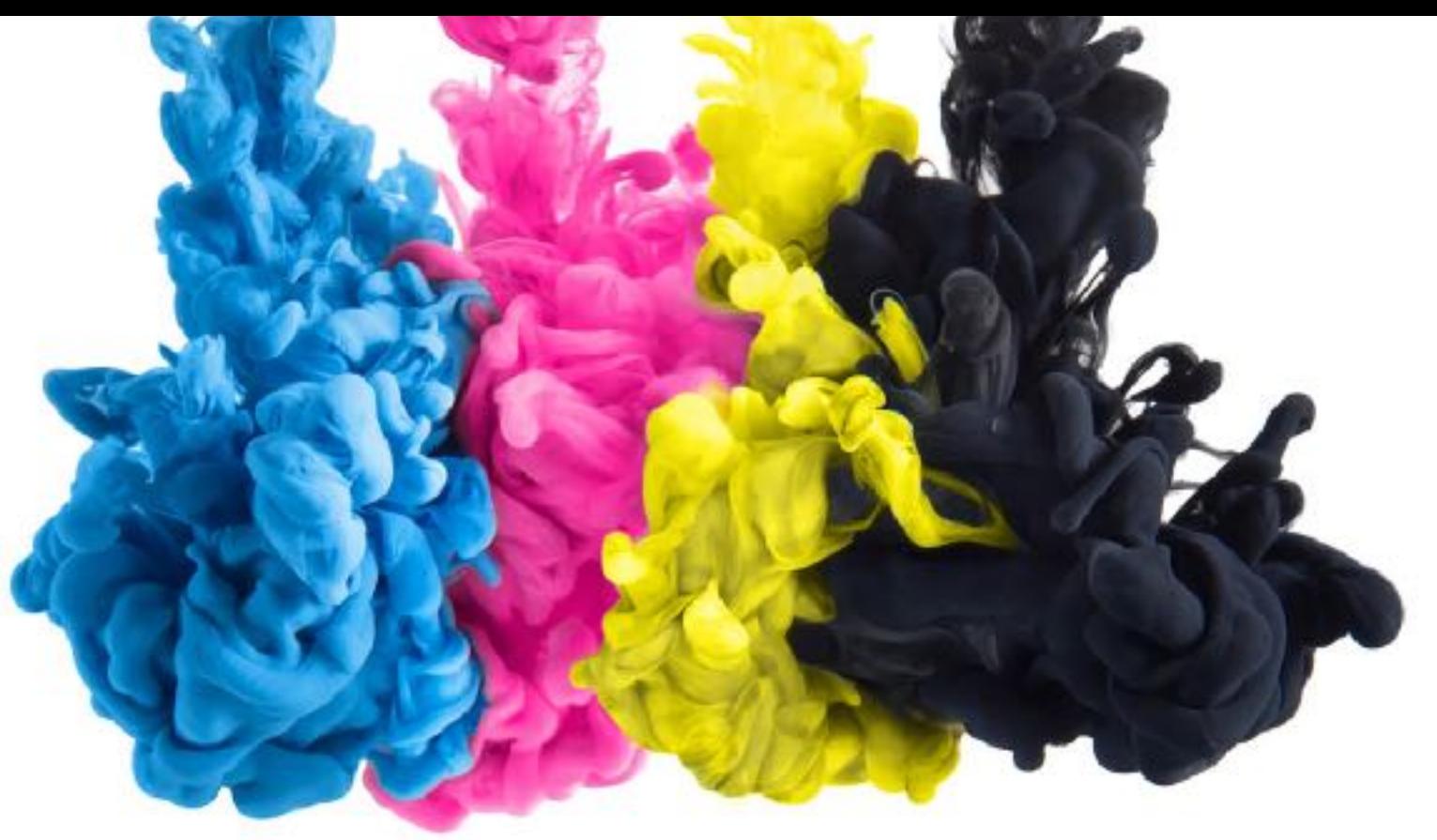

A.54. Przygotowywanie materiałów grafcznych do procesu drukowania

1. Opracowywanie publikacji

Uczeń:

- 1) opracowuje materiały wydawnicze dotyczące publikacji;
- 2) ustala parametry technologiczne wyrobu;
- 3) planuje proces wytwarzania produktu poligrafcznego w środowisku cyfrowym;
- 4) wykonuje obliczenia dotyczące zapotrzebowania materiałowego;
- 5) przestrzega zasad kalkulacji kosztów wytworzenia produktu poligrafcznego;
- 6) wykonuje obliczenia kosztów wytworzenia produktu poligrafcznego.

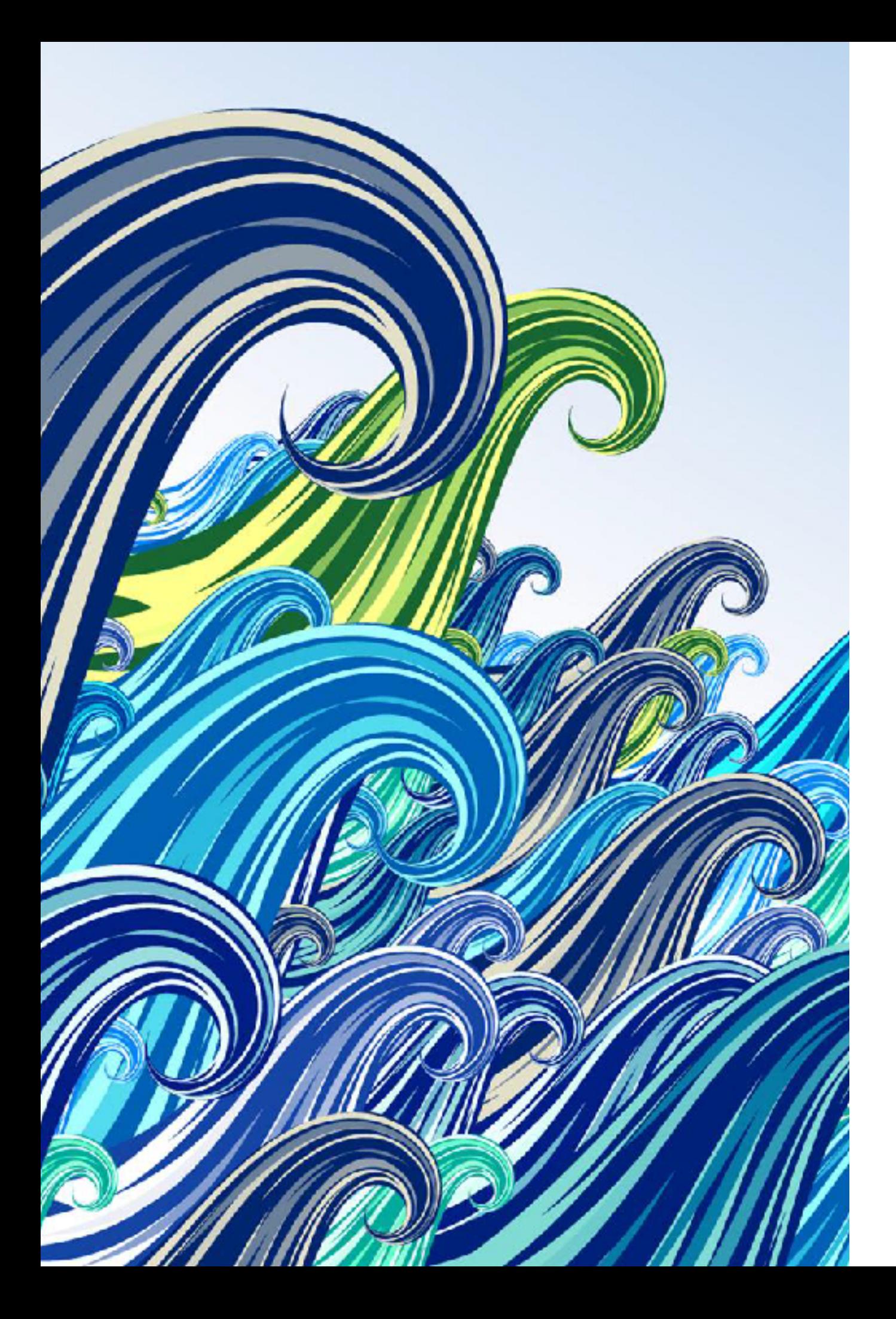

## **WYMAGANIA EGZAMINU**

2. Przygotowywanie publikacji i prac grafcznych do drukowania

Uczeń:

1) gromadzi i przetwarza materiały cyfrowe przeznaczone do wykonania prac grafcznych i publikacji;

2) przestrzega zasad składania tekstu i łamania publikacji;

3) składa tekst i łamie publikację za pomocą specjalistycznego oprogramowania;

4) określa i dobiera metody reprodukcji poligrafcznej oraz obróbki grafiki;

5) przygotowuje i modyfkuje grafkę z zastosowaniem specjalistycznego oprogramowania;

6) tworzy kompozycje grafczno-tekstowe za pomocą specjalistycznego oprogramowania;

7) przestrzega zasad przygotowania materiału cyfrowego do naświetlania lub drukowania;

8) przygotowuje materiał cyfrowy do naświetlania lub drukowania;

9) wykonuje impozycję prac cyfrowych;

10) wykonuje wydruki próbne;

11) określa zakres zastosowania cyfrowych systemów produkcyjnych w poligrafi;

12) posługuje się cyfrowymi systemami produkcyjnymi w produkcji poligrafcznej.

<span id="page-34-0"></span>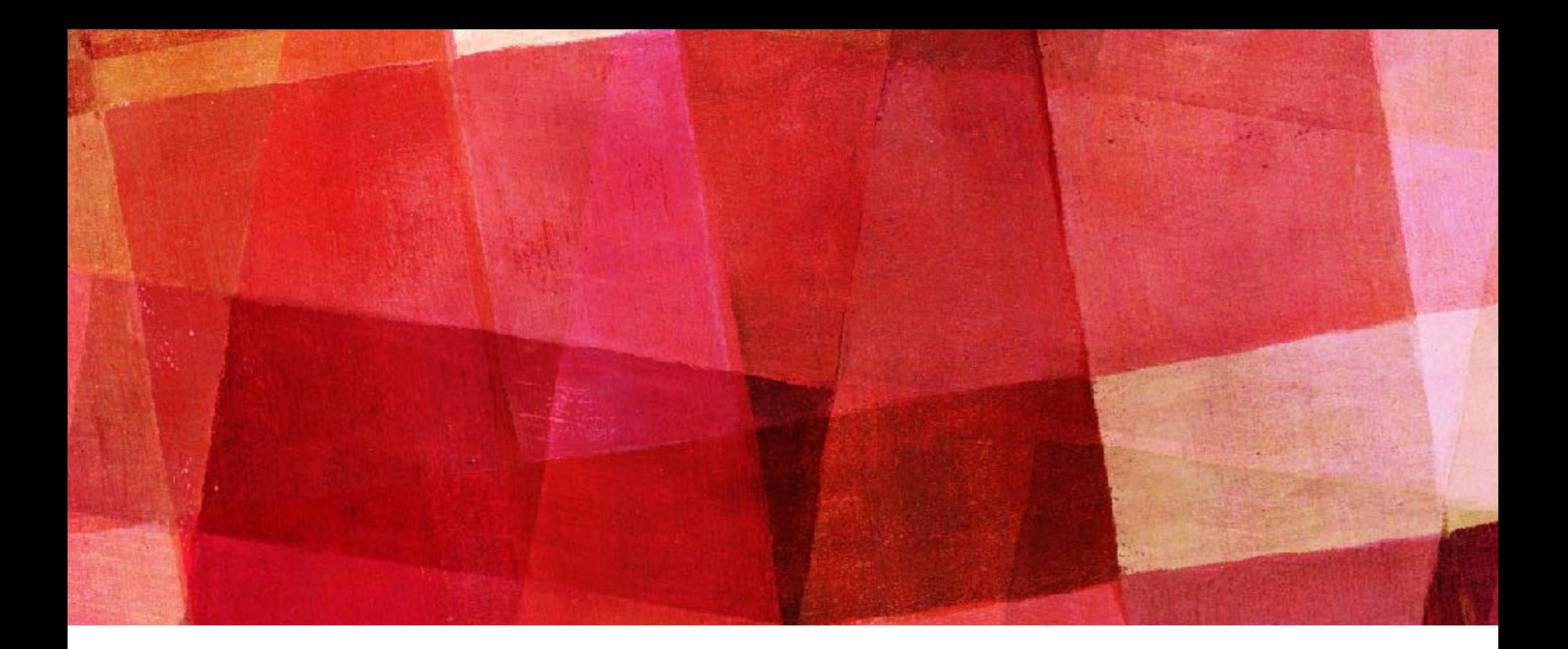

# **PRZYKŁADOWE PYTANIA**

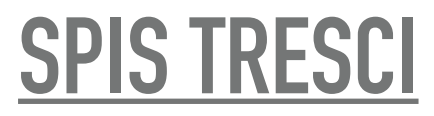

## **PRZYKŁADOWE PYTANIA**

- Jaki format dwustronnie zadrukowanego arkusza drukarskiego odpowiada jednostronnie zadrukowanemu arkuszowi drukarskiemu formatu B2? ........

- Który format koperty jest odpowiedni do zapakowania bez składania dyplomu formatu A4? ........

- Który zapis w karcie technologicznej opisuje akcydens zadrukowany z obu stron barwami CMYK i dodatkowo na pierwszej stronie metaliczną srebrną farbą? ........

- Do wydrukowania 1 500 jednostronnych, wielobarwnych plakatów (4 + 0) w formacie A2 należy wykorzystać ........

- Który papier należy użyć, aby uzyskać efektowny wygląd prospektu reklamowego poprzez zastosowanie podłoża o dużym połysku?

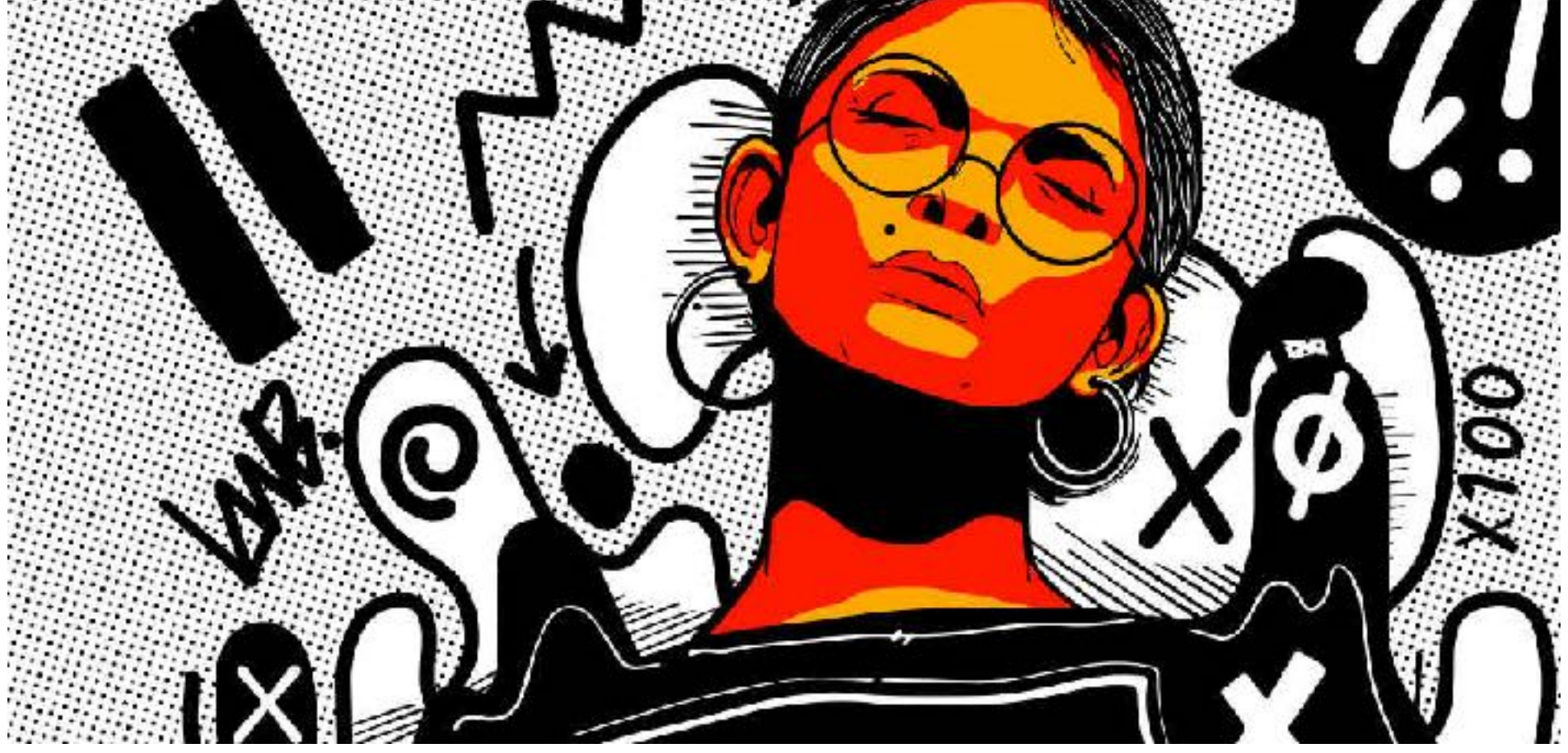

<span id="page-36-0"></span>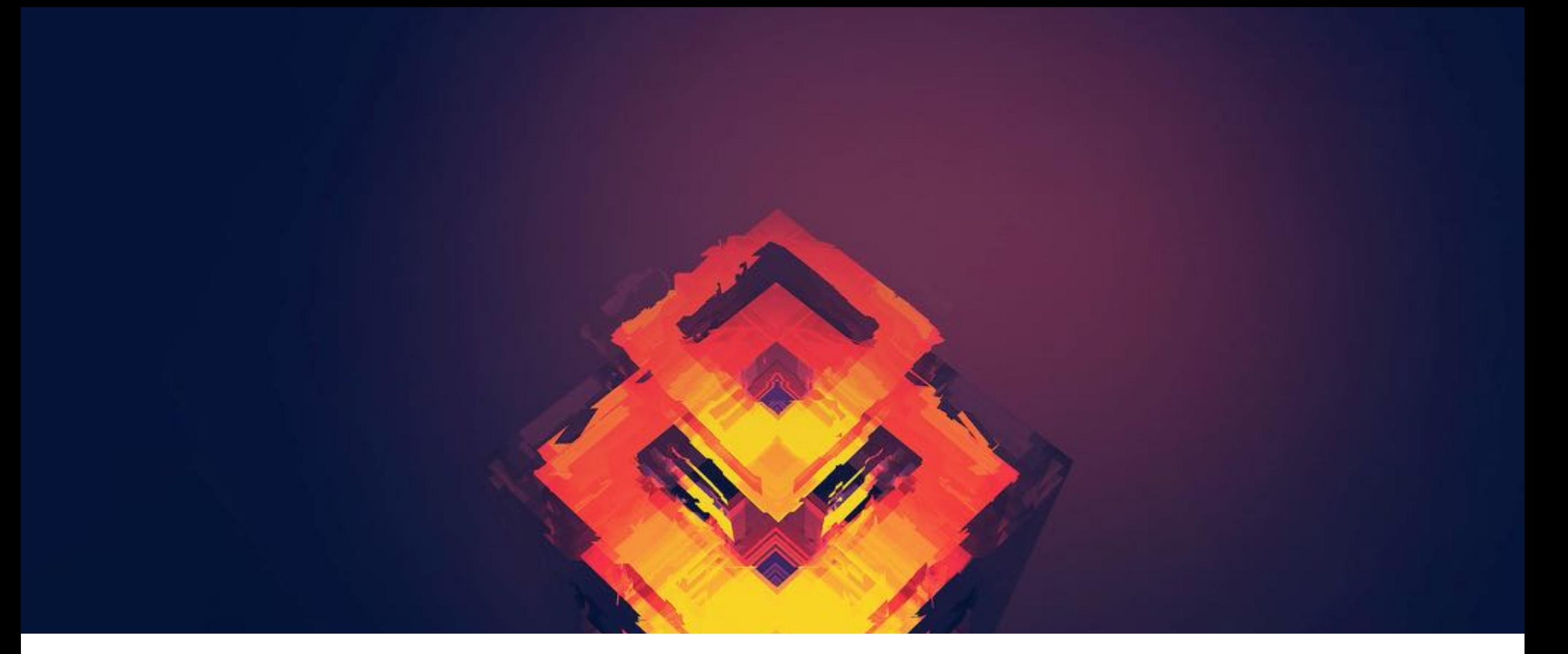

# **BIBLIOGRAFIA**

https://pl.wikipedia.org/wiki/Wikipedia

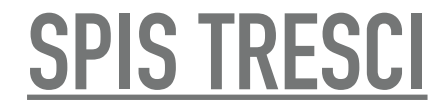